# **Université IBM i 2018**

16 et 17 mai – IBM Client Center Paris

# **Session plénière J1**

Mercredi 16 mai – 10:00 / 12:00

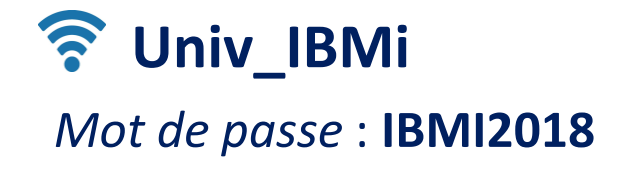

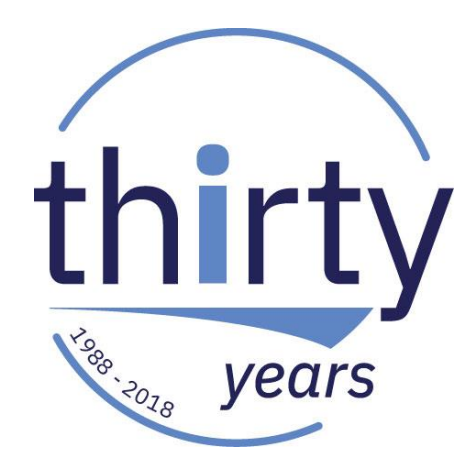

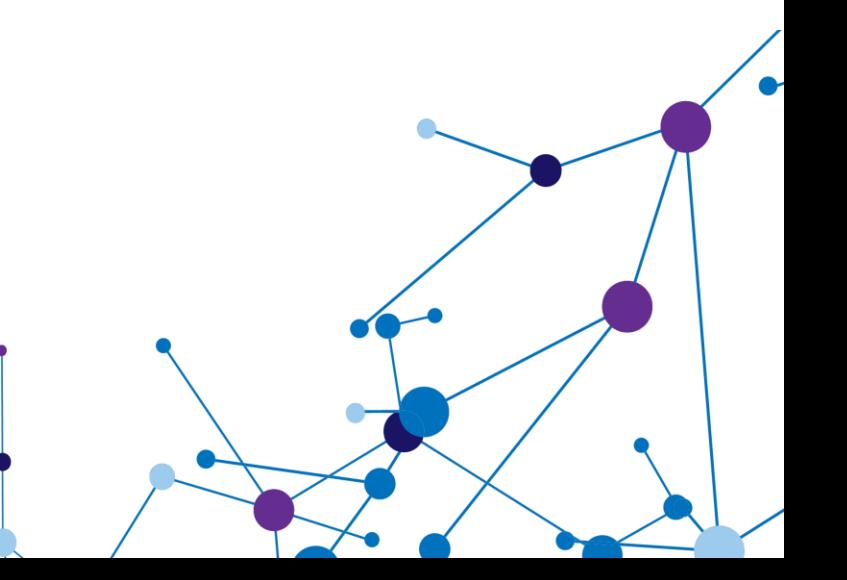

## **Isabelle Kahn**

## IBM France *Directrice des serveurs – IBM Systems*

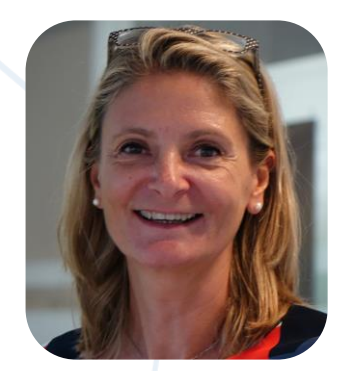

# **Accueil et introduction**

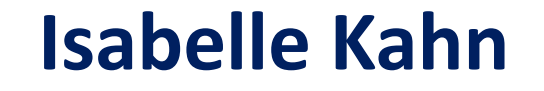

IBM France *Directrice des serveurs – IBM Systems*

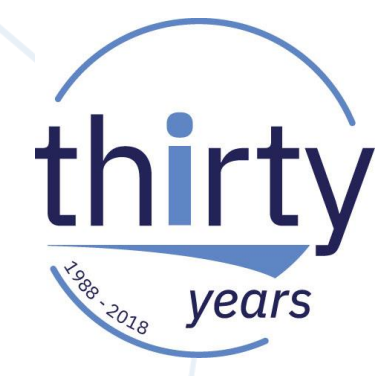

# **Accueil et introduction**

# **Agenda de la plénière du mercredi 16 mai**

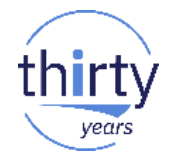

- 10h10 **1. IBM Power Systems dans le paysage cognitif**
- 10h45 **2. Comment démarrer un projet cognitif ?**
- 11h00 **3. Témoignage client**
- 11h15 **4. Préparer son SI IBM i pour l'informatique de demain**
- 11h45 **5. Quelques messages**

# **Agenda de la plénière du mercredi 16 mai**

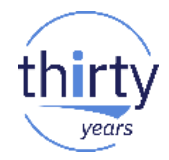

## 10h10 **1. IBM Power Systems dans le paysage cognitif**

## 10h45 **2. Comment démarrer un projet cognitif ?**

## 11h00 **3. Témoignage client**

## 11h15 **4. Préparer son SI IBM i pour l'informatique de demain**

## 11h45 **5. Quelques messages**

**Doug Balog** IBM US *General Manager Storage Client Success*

## **Stefanie Chiras**

IBM US *VP – IBM Cognitive Systems Offering Manager*

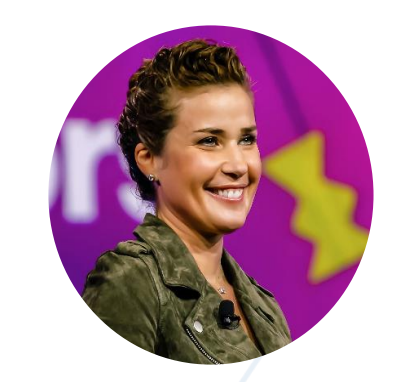

## **IBM Power Systems dans le paysage cognitif**

# **The Insight Economy**

The value of data and computing is changing, from automating and scaling process to scaling knowledge via actionable insights.

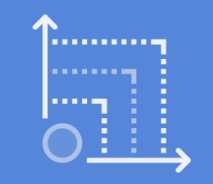

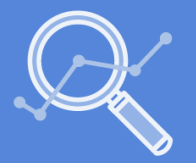

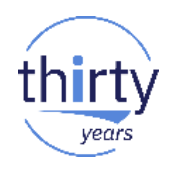

The demands of the AI era require a new breed of cutting-edge systems with security, dependability, and value.

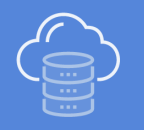

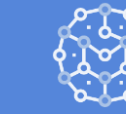

Architecture Infrastructure Software Scaling

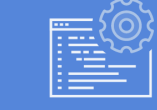

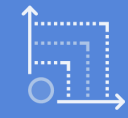

## **IBM Systems: Designed for cognitive workloads, at cloud scale, and for every industry**

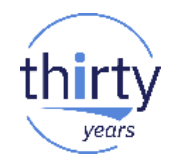

**Cognitive Systems**

**Leadership in data-intensive workloads – deployed in all clouds**

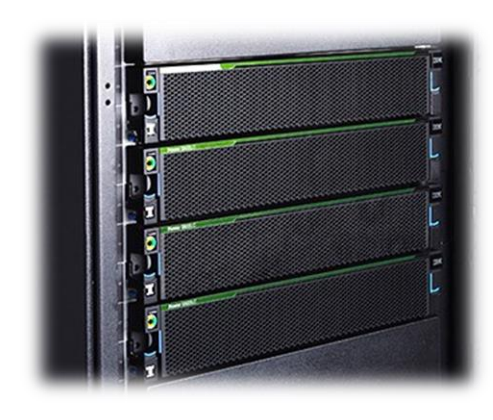

**Flash and Software IIBM Z & LinuxONE Defined Storage**

**Leadership in high-speed data performance and agility for hybrid and multi-cloud**

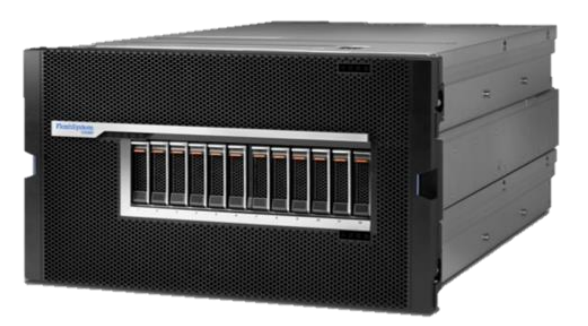

**Leadership in secure blockchain transactions and instant payments**

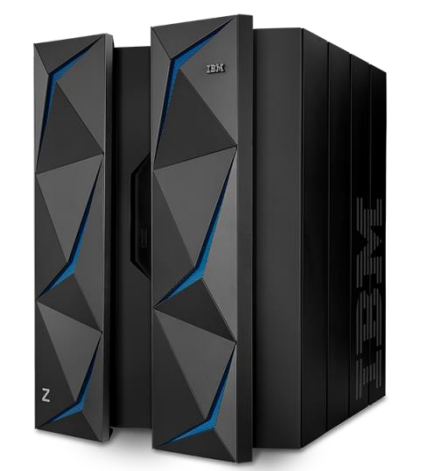

# **IBM Storage Strategy**

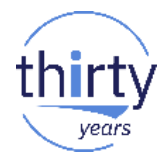

- **Capture Industry Explosion of Data**
- Align to IBM's Cloud and Cognitive **Priorities**
- Focus on Market Growth Drivers: **Flash, Software Defined Storage, Object Storage, and Converged Infrastructure**
- Continue to Innovate & Lead in Core **Businesses**

#### Family of Storage Management and Optimization Software

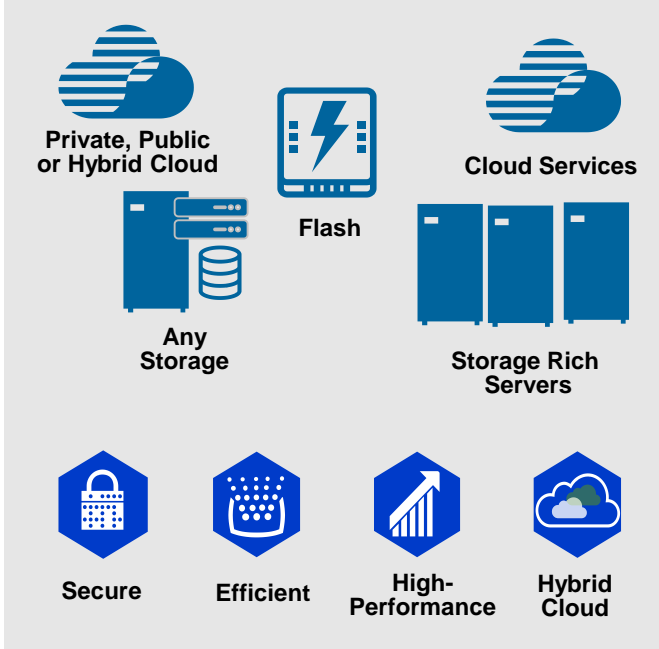

## **IBM Storage:** *The Broadest Portfolio in the Industry*

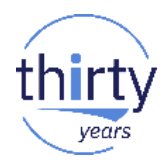

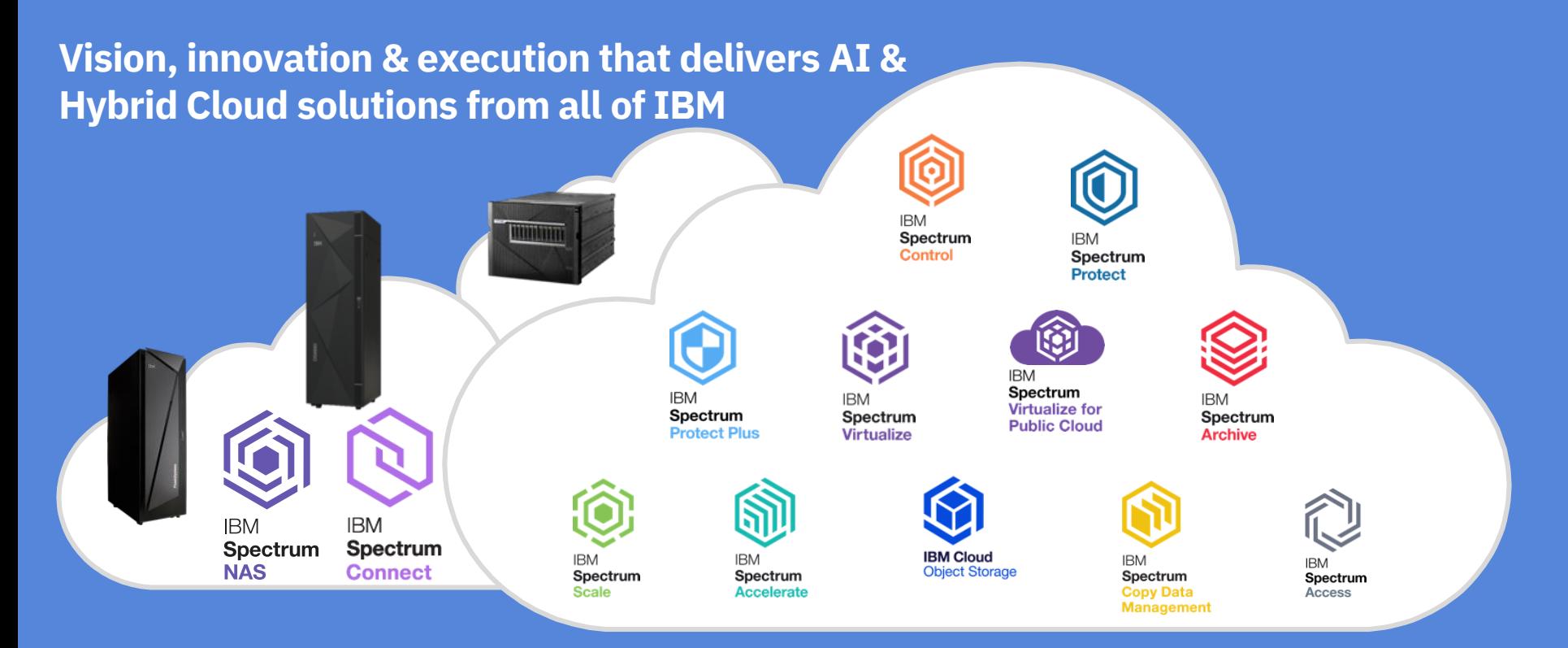

# **IBM Cognitive Systems**

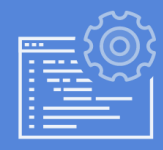

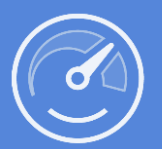

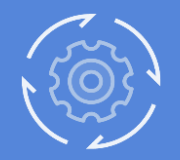

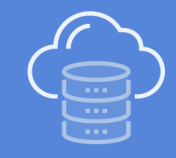

Co-optimized software and hardware

Industry-leading accelerators and technologies

Open ecosystem

Cloud deployment options

# **IBM Cognitive Systems**

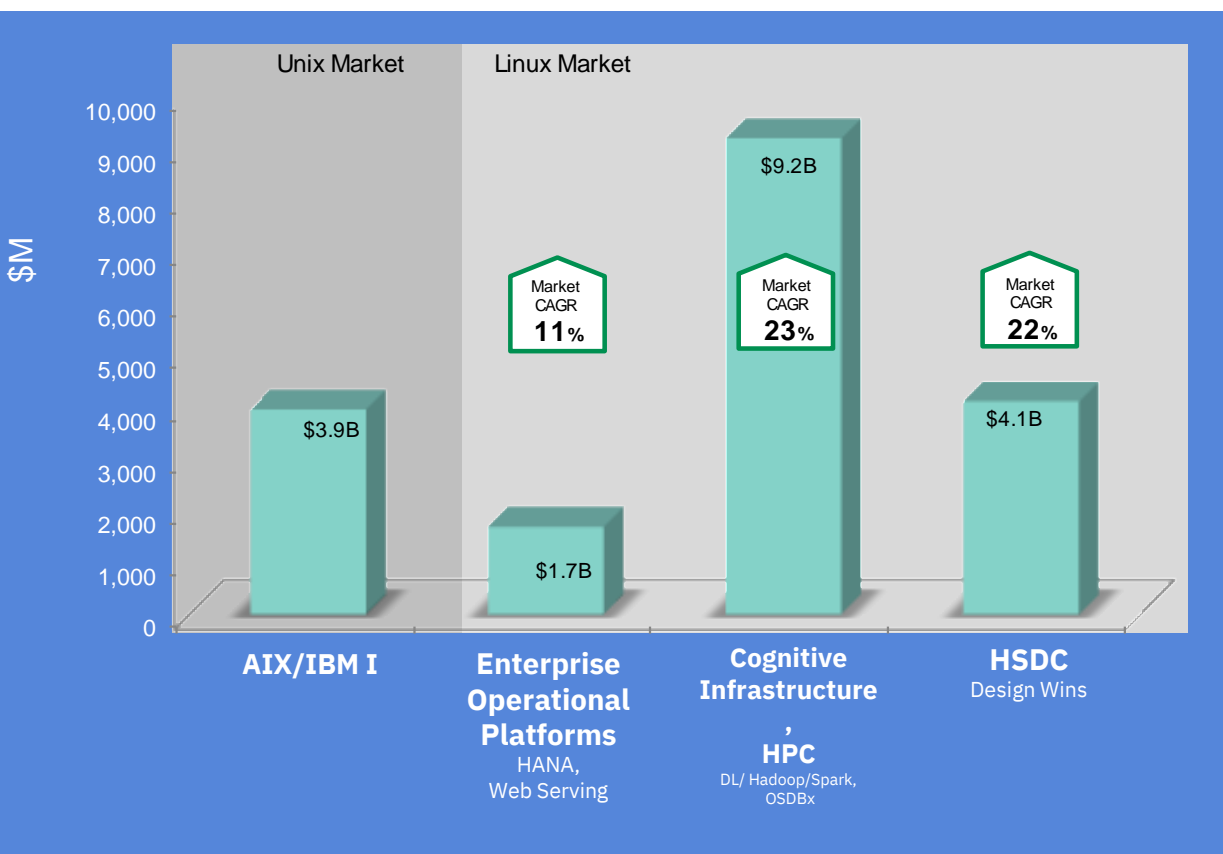

- Returned Power to growth in 2017; growth continues in 2018
- Linux on Power increased rapidly to 25% of total Power revenue in 2017
- AIX/IBM i: Cloud models and Software growth in 2H17
- Leader in SAP HANA enterprise market with over 1200 clients
- Open innovation driven via OpenPOWER's 335 members (ex: OpenCAPI)

Market opportunity Source - IDC data 2016/17

# **Evolving from compute systems to Cognitive Systems**

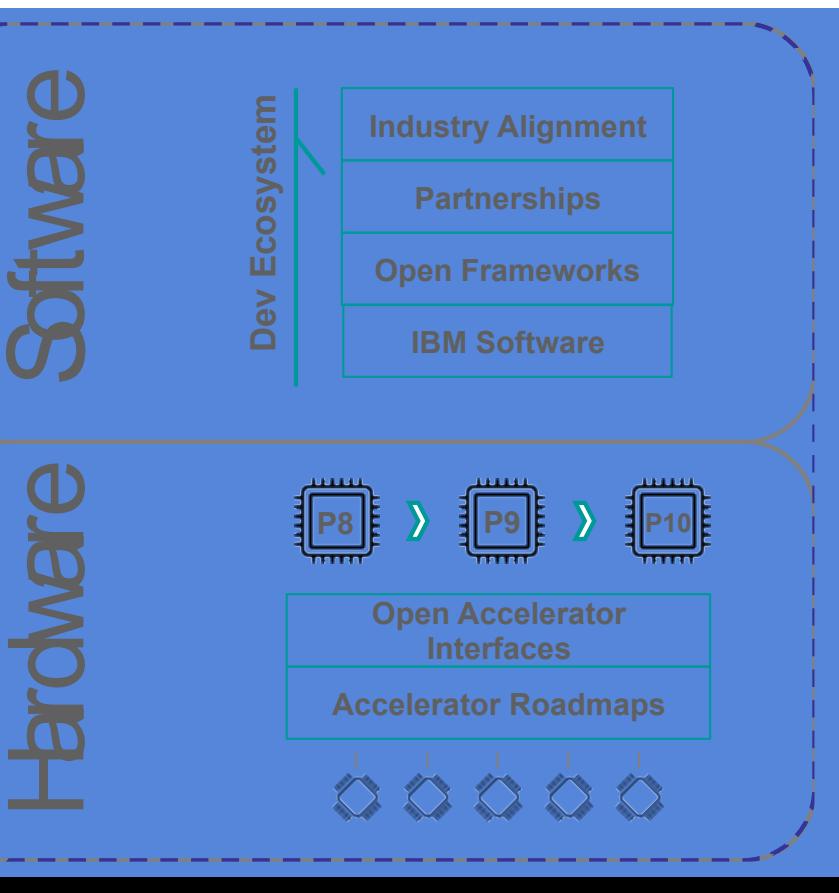

## 3 Strategic Tenets

#### **Software and Hardware Co-optimization**

- IBM i
- PowerAI (Tensorflow, etc)
- Distributed Deep Learning / DSX
- Kinetica

### **Built on industry leading accelerated technologies**

- Nvidia with NVLink
- CAPI
- OpenCAPI

### **Deployed via the cloud**

- PowerVC / OpenStack
- AIX on IBM Cloud
- Nutanix
- IBM Cloud Private

# **The new POWER9 processor**

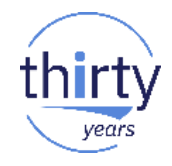

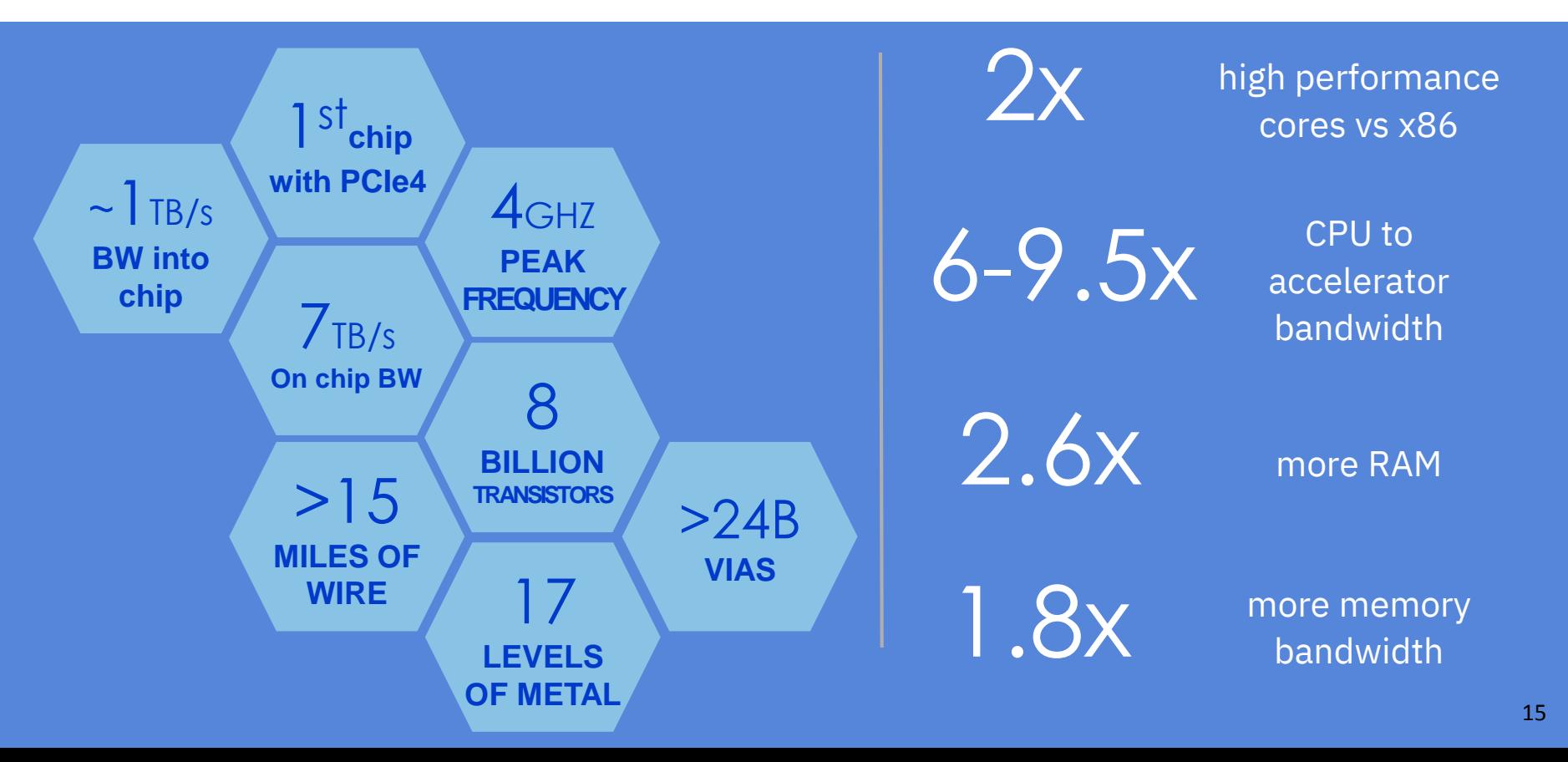

## **Power Systems Product Portfolio**

Our POWER9 servers and solutions are built to crush today's most advanced data applications – from mission-critical applications to the next generation of AI workloads.

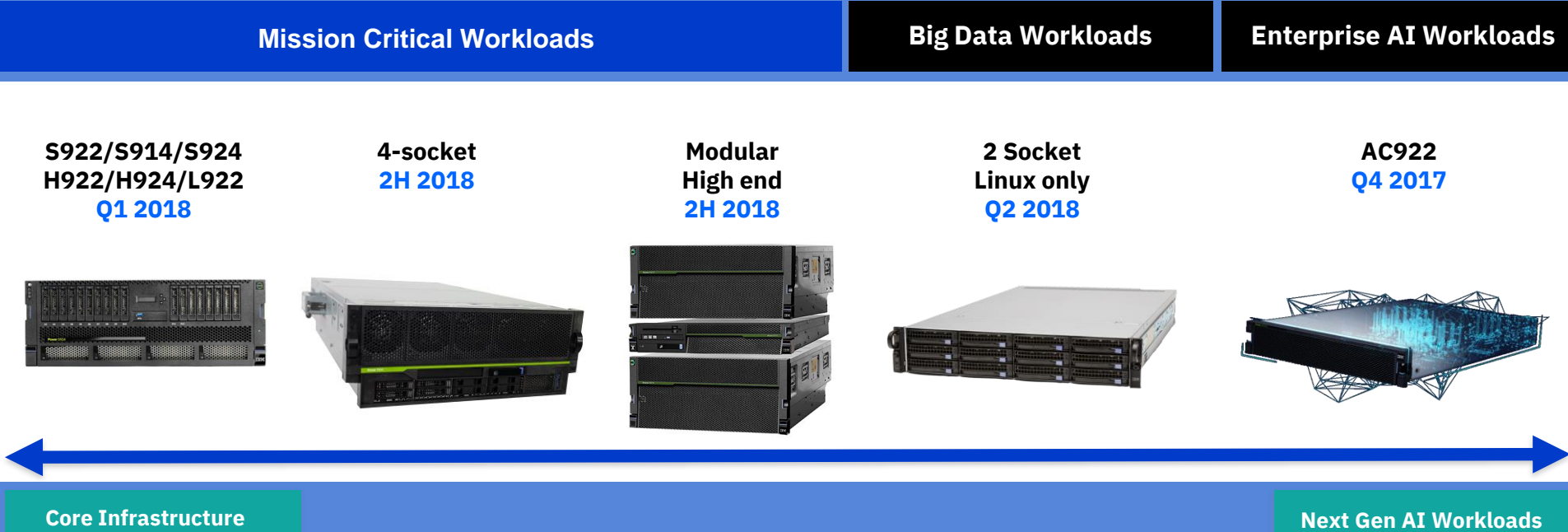

## **10+ years roadmap for IBM i and AIX**

### **AIX Highlights**

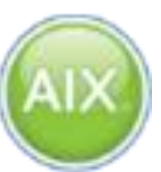

- Security: PowerSC and PowerSC MFA
- Workload performance and acceleration
- Continuous Availability with AIX Live Update
- Open Source automation

### **IBM i Highlights**

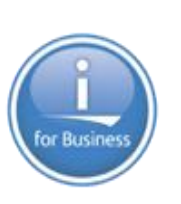

- POWER9 exploitation
- Expanding the secure-ability of IBM i with TLS, secure APIs, logs for SIEM solutions
- Expanded Install Options installation process using USB 3.0 media
- Increasing Productivity of Developers & Administrators

### **Availability**

▪

**Security** 

**Geographically Dispersed Resiliency**  Simplified automation for DR for AIX, i and Linux

#### **VM Recovery Manager**

**PowerHA (AIX and i)** Manage clusters from single pane, HA Zones, Roll based authority

**IBM i Cloud Storage Connect** Encryption and Compression

**PowerSC 1.1.6** New UI Secure Profiles with PowerVC integration Real Time Compliance / Trusted Execution Compliance reporting

**PowerSC Multifactor Authentication** RSA SecurID tokens, PIV, CAC, etc.

## **Mission Critical Infrastructure – SAP HANA**

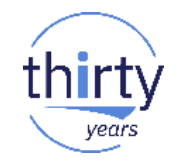

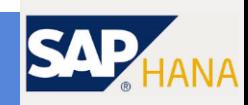

**Virtualization of HANA the same way as the rest of datacenter** 

*Flexibility - x86 heavily restricted in virtualized environments*

**Highly resilient design for HANA business critical workloads** 

*Resiliency - Failures of x86 servers often cited as reasons for delays in HANA 'go-live' projects. SAP Support loves Power for HANA.*

**SAP promises great performance switching to HANA, POWER8 delivers even more**

*Performance – Clients migrating from HANA on x86 to Power are reporting at least 2x better performance*

• Power Systems certified to run SAP HANA

• HANA supported across whole POWER8 and POWER9 portfolio (except LC systems) and all sales include credits to cover installation services  $18$ 

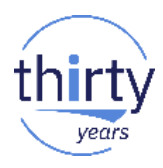

# **The Value of Open Collaboration**

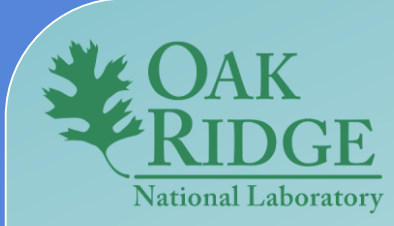

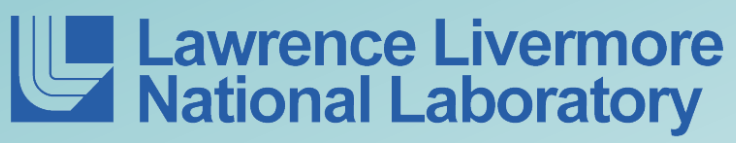

*5X-10X higher application performance vs. current systems to advance research and tackle big data challenges.*

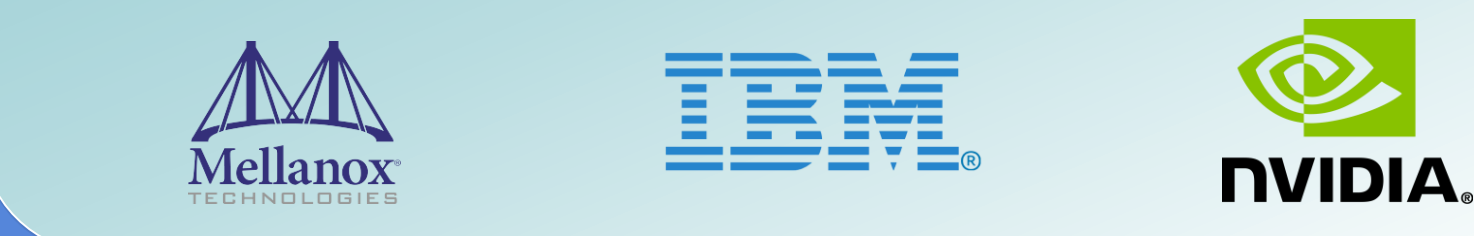

# **IBM Power Systems AC922**

The fastest way to deploy deep learning frameworks and accelerated databases – with enterprise class support

 $N$ Nearly  $4x$  1.8x

reduction in AI model training for deep learning frameworks

better performance of accelerated databases over POWER8

# **IBM POWERAI**

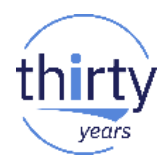

## The right software tools for a leap forward in AI and deep learning

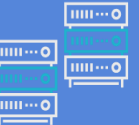

Syncing deep learning across multiple servers or processors

Reduce deep learning data digestion and team training from days to hours

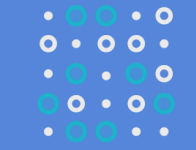

Train datasets that could never be trained before

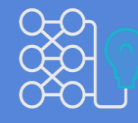

Leverage distributed deep learning for even faster insights

## **IBM i: the most integrated data platform for business Bringing cognitive insights to the platform**

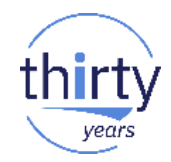

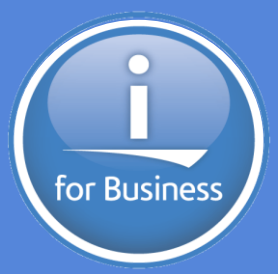

**The most integrated data platform for business**

Integrated Database (DB2 for i) Integrated Web Services

**Modern, Open Source applications development**

Python, Node.JS, Ruby PHP Mobile Appl Dev't

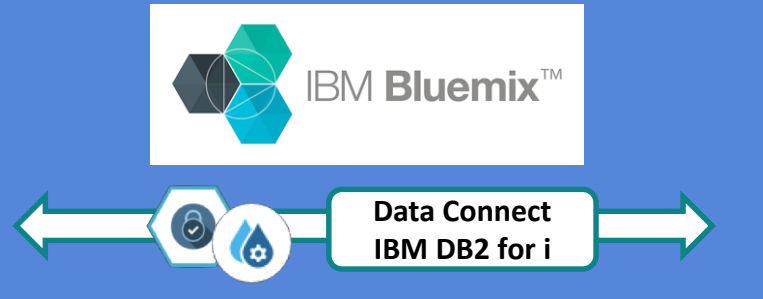

**Secure Connectors to Watson for Cognitive Computing**

> Data Connect for DB2 for i SQL Python, Node.JS Free form RPG

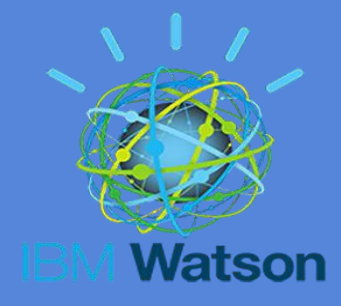

## **Fresh Faces of Power**

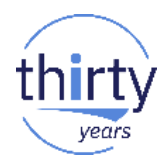

**TEM** 

### **MAY**<br>2017 **IBMSystems FRESH** The Next-Gen of IBM i Innovators **Meet the Fresh Faces FACES PUSHING Valerie Smith Felix Busch Christian Kaddatz BOUNDARIES** Meet the next generation of IBM i innovators • Featured on IBM i Web Site • Insert from IBM Systems Magazine • Available for you to take home

23

## **The Power Systems Roadmap**

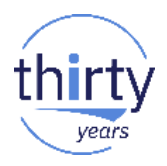

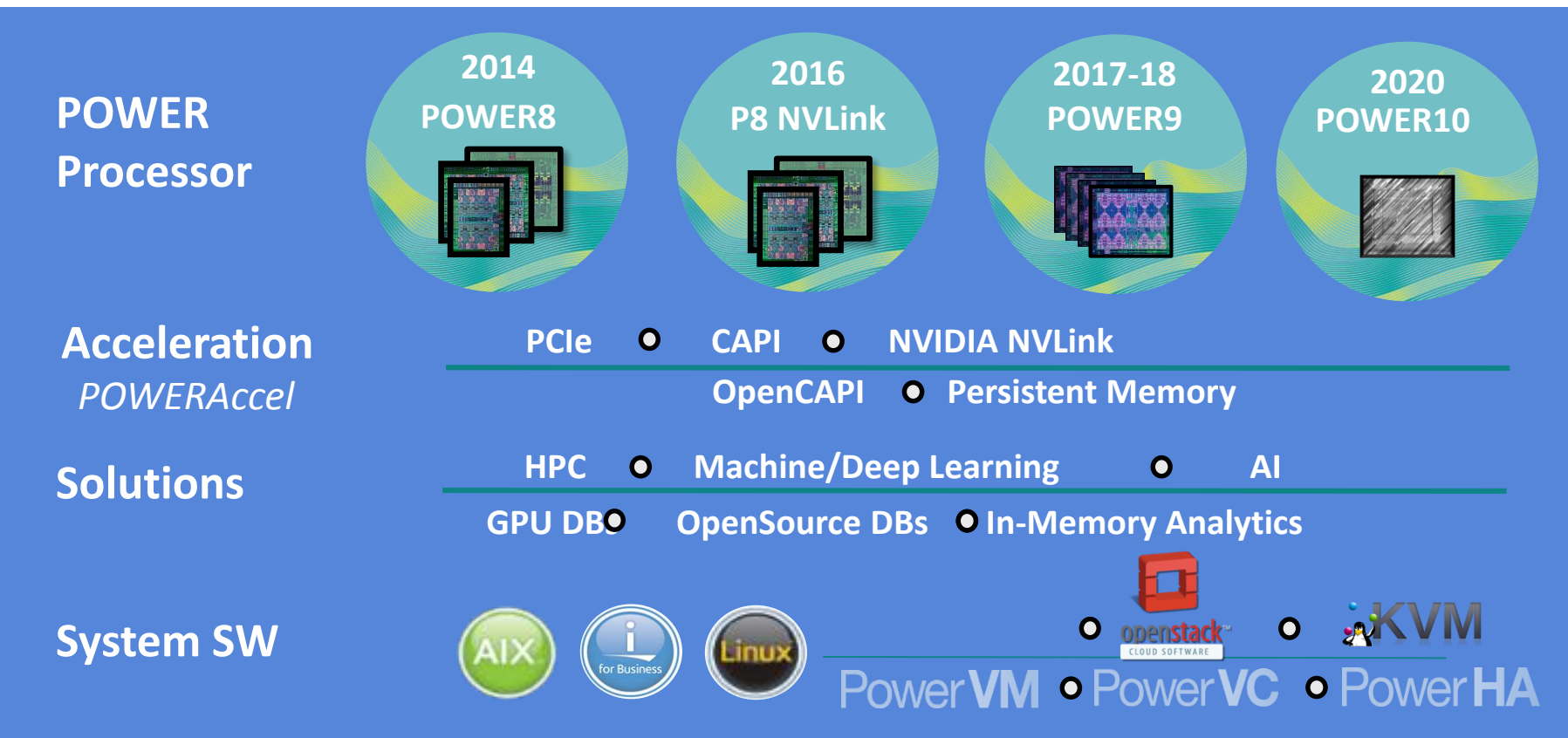

# **Thank You**

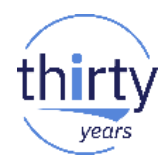

## **Stefanie Chiras, PhD**

VP, IBM Cognitive Systems | @stefaniechiras

## **Doug Balog**

General Manager, IBM Storage Client Success| @ @DouglasBalog1

# **Agenda de la plénière du mercredi 16 mai**

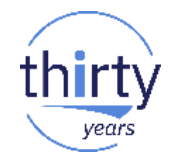

- 10h10 **1. IBM Power Systems dans le paysage cognitif**
- 10h45 **2. Comment démarrer un projet cognitif ?**
- 11h00 **3. Témoignage client**
- 11h15 **4. Préparer son SI IBM i pour l'informatique de demain**
- 11h45 **5. Quelques messages**

## **Laurent Vanel**

## IBM France *IBM Cognitive Systems Technical Leader*

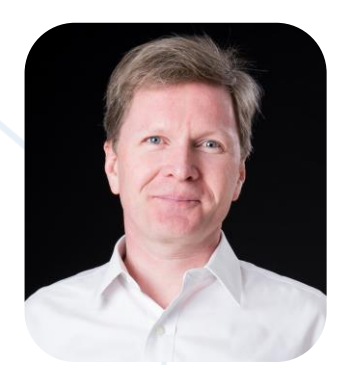

# **Comment démarrer un projet cognitif ?**

# **De la donnée, au big data, au cognitif**

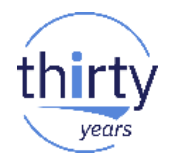

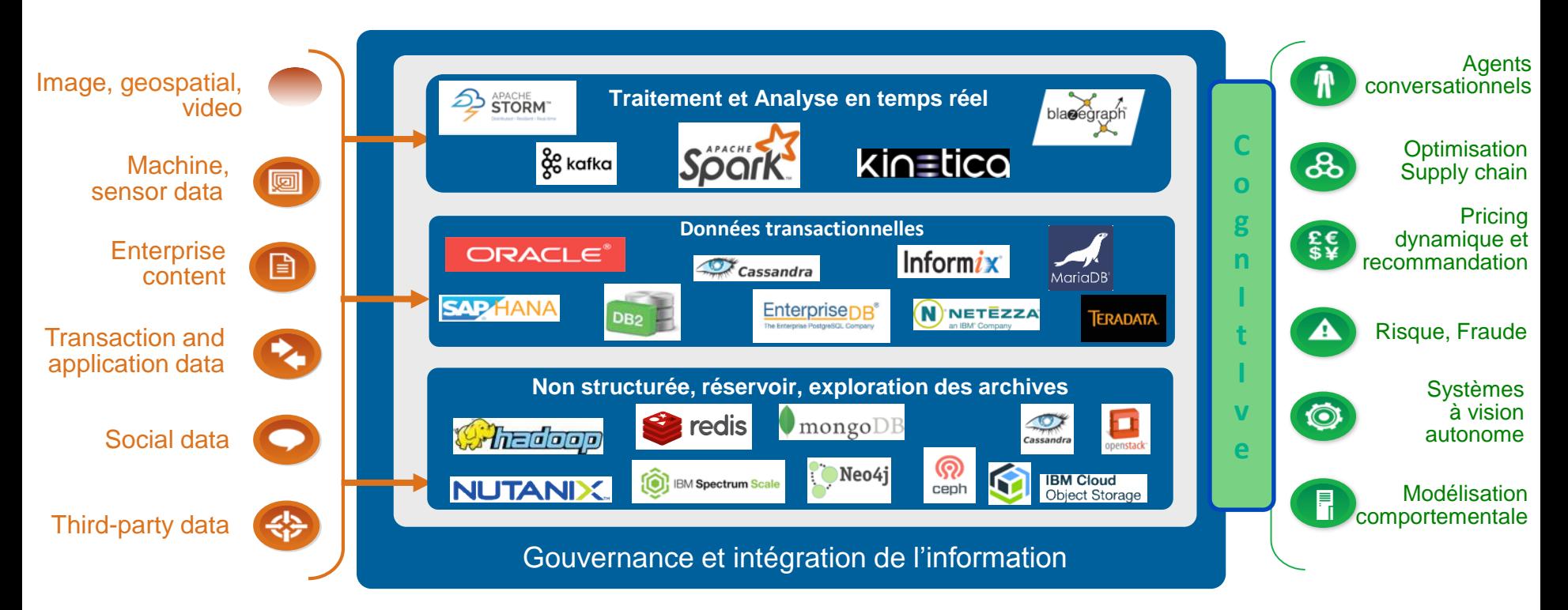

## **Les grandes étapes d'un projet cognitif**

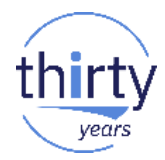

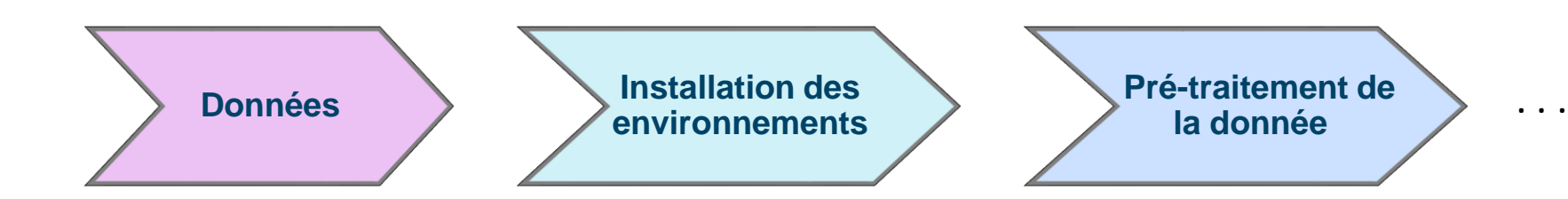

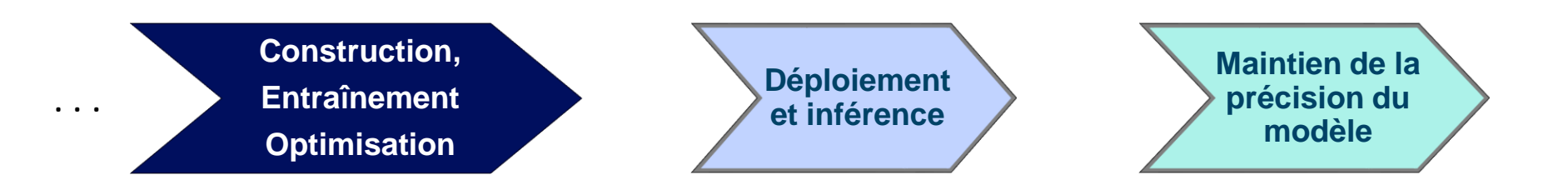

# **Les grandes étapes d'un projet cognitif**

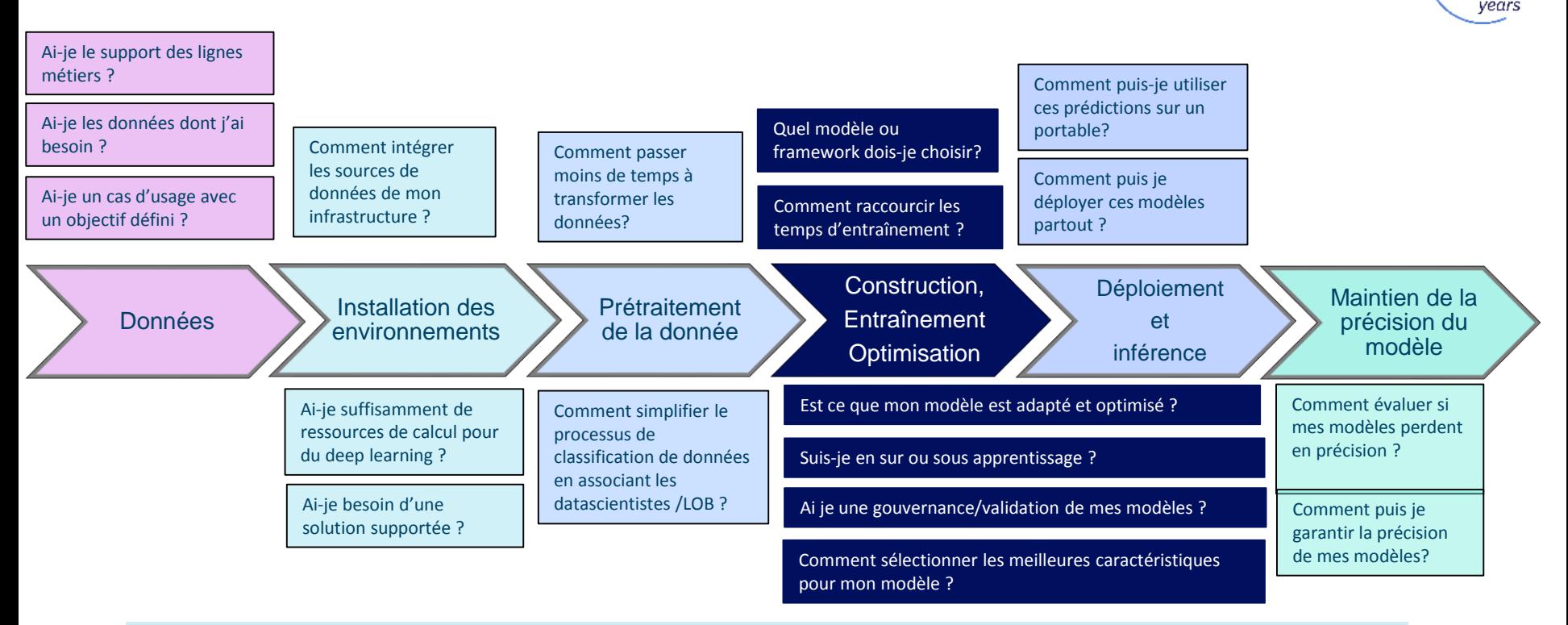

Comment puis-je utiliser plusieurs expertises (Python, R, Scala, C++) dans mes équipes ?

Ai-je un environnement collaboratif qui allie le meilleur de l'open source et un support conçu pour l'entreprise ?

Comment puis je rester à jour sur des solutions open source qui changent si fréquemment ?

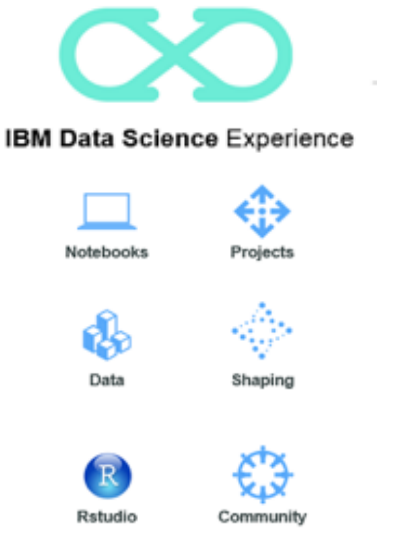

Apprenez, créez, partagez au travers d'un outil simple et puissant

#### **PowerAl Software Distribution** T<sup>o</sup>torch **Caffe** Caffe **IBM** Caffe Deep Learning  $\sum_{\text{Chainer}}$ **Frameworks** theano F TensorFlow  $DL4J$ Supporting Distributed OpenBLAS **DIGITS** Bazel **Libraries** Frameworks

**Accélérez chacune de ces étapes**

**Collaboration, Open Source, Innovation**

IBM Power System for HPC, with NVLink Breakthrough performance for GPU accelerated applications, Including Deep Learning and Machine Learning

**IBM PowerAI Platform** 

NCCL

Distribution des frameworks Deep Learning open source supportée par IBM

Complémentée par des outils destinés au datascientistes

Serveur OpenPOWER : la plateforme la plus puissante du marché conçue pour les usages cognitifs

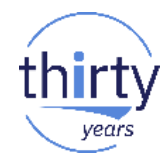

### thirty **IBM souhaite vous accompagner dans vos projets cognitifs**

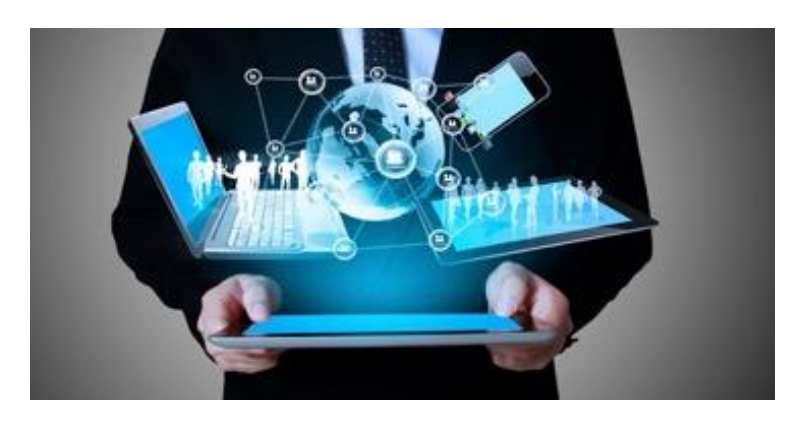

IBM Client Center Paris et Montpellier

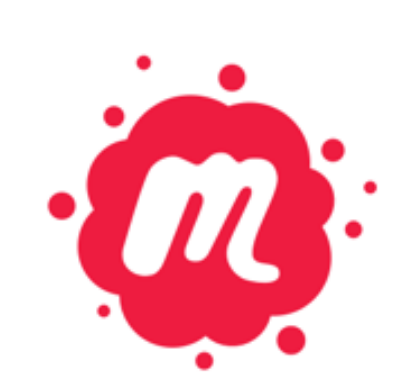

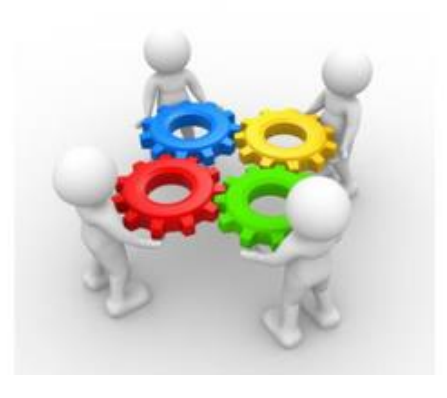

## Ecosystème

Meetups

# **Agenda de la plénière du mercredi 16 mai**

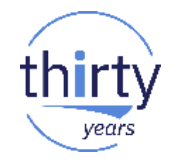

- 10h10 **1. IBM Power Systems dans le paysage cognitif**
- 10h45 **2. Comment démarrer un projet cognitif ?**
- 11h00 **3. Témoignage client**
- 11h15 **4. Préparer son SI IBM i pour l'informatique de demain**
- 11h45 **5. Quelques messages**

## **Jérôme HAFNER** ROBERTET *Responsable technique IT*

## **Dominique LEFRANC** ROBERTET *Architecte des SI*

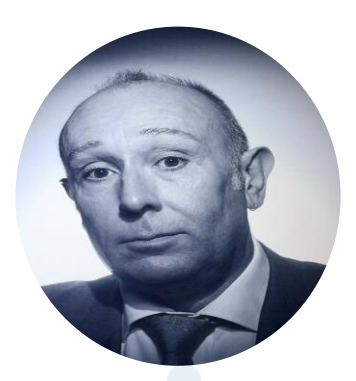

# **Témoignage client**

## **Plan de la présentation**

- **Présentation du groupe** 
	- Contexte
	- Assistance utilisateurs

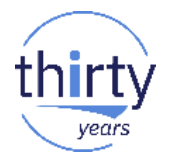

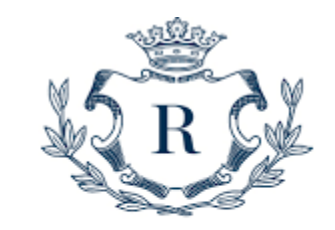

ROBERTET GROUPE

- **Chatbot Watson Assistant** 
	- Université IBM i 2017
	- Evolution du développement
	- Projets futurs

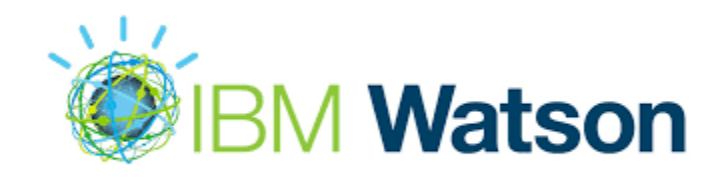

# **Présentation du groupe ROBERTET**

- Une entreprise familiale depuis 1850
- **Un métier : la parfumerie**

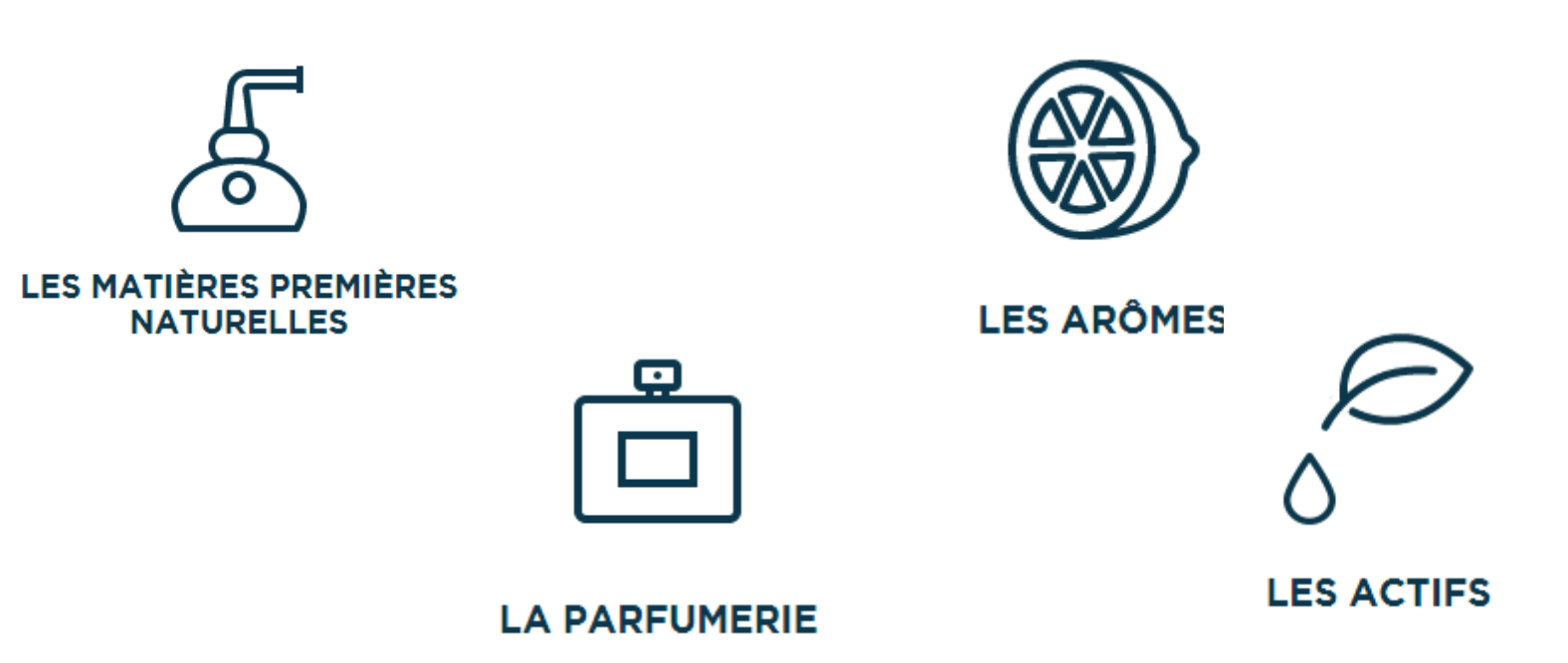

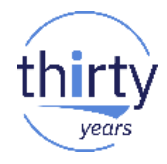
## Présentation du groupe ROBERTET

**Quelques chiffres** 

468 ª

de chiffre d'affaires

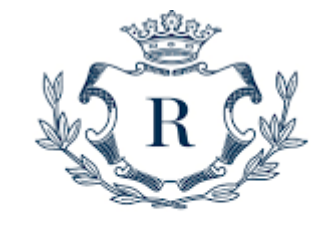

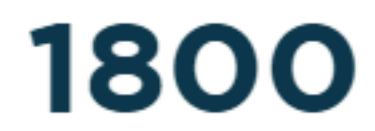

collaborateurs

**ROBERTET** GROUPE

 $+8^*$ 

de progression

14

400

matières premières

sites dans le monde

## **Présentation du groupe ROBERTET**

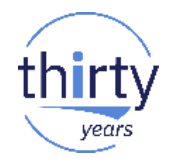

■ Localisations

Sites de Production Parfumerie et/ou Arômes

Bureaux et Centres de création

## **Présentation du groupe ROBERTET**

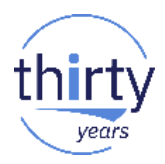

- Assistance aux utilisateurs
	- Fuseaux horaires
	- Disponibilité

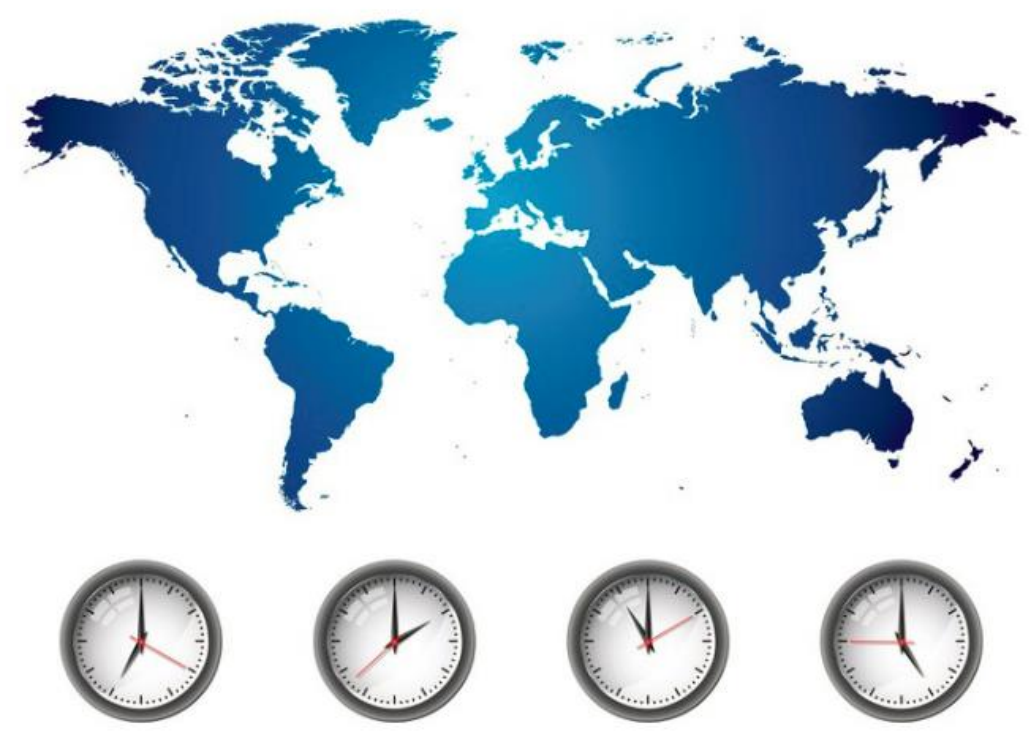

### Université IBM i 2107

- Démonstration réinitialisation des mots de passe
- **IBM Watson Conversation**

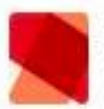

#### Dominique LEFRANC 13h22 I can't connect to my system

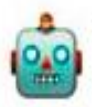

**ibot** APPLICATION 13 h 22 Do you see your IBM i connexion screen?

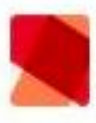

Dominique LEFRANC 13 h 22 ves

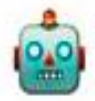

**ibot** APPLICATION 13 h 22 What is your IBM i ID (USRPRF)?

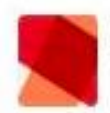

Dominique LEFRANC 13h22 **DLEF** 

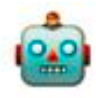

**ibot** APPLICATION 13 h 22

Your user profile is disabled (Password verifications not valid: 8). Do you want to enable it?

In this case, I will generate a temporary password. You will have to change it at first sign-in.

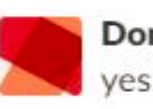

Dominique LEFRANC 13 h 22

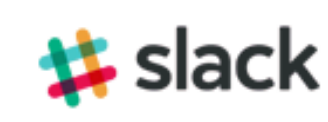

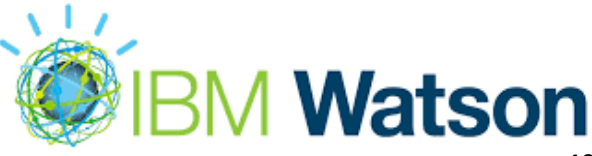

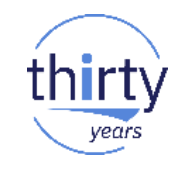

- Les outils
	- IBM Watson Assistant (Conversation)
		- ⚫ IBM Cloud
	- Node-RED
		- ⚫ IBM Cloud
		- ⚫ Open Source for IBM i
	- Messagerie Slack

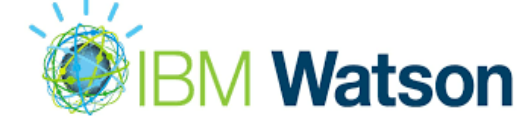

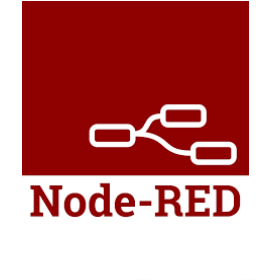

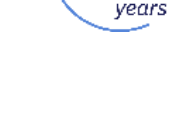

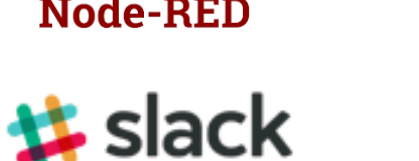

- Les problèmes
	- Messagerie Slack
		- ⚫ Utilisation dédiée au Helpdesk
	- Messagerie Skype
		- ⚫ Mêmes problèmes
	- Node-RED
		- ⚫ Complexité des flux
		- ⚫ Passages de variables

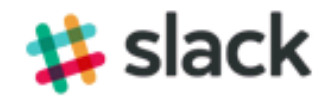

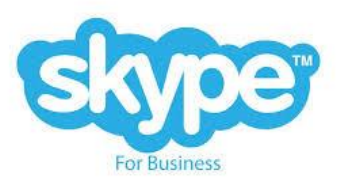

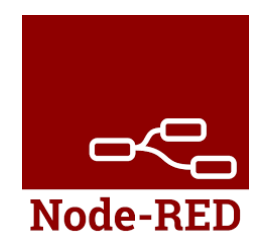

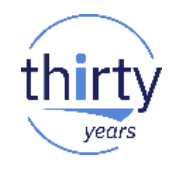

- **Evolution développement** 
	- Bot dédié au support
	- Java
	- APIs Watson

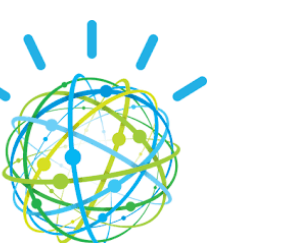

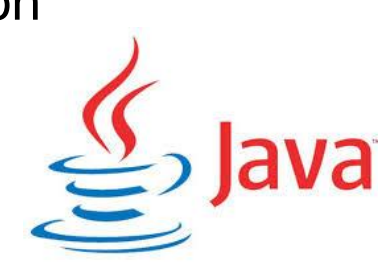

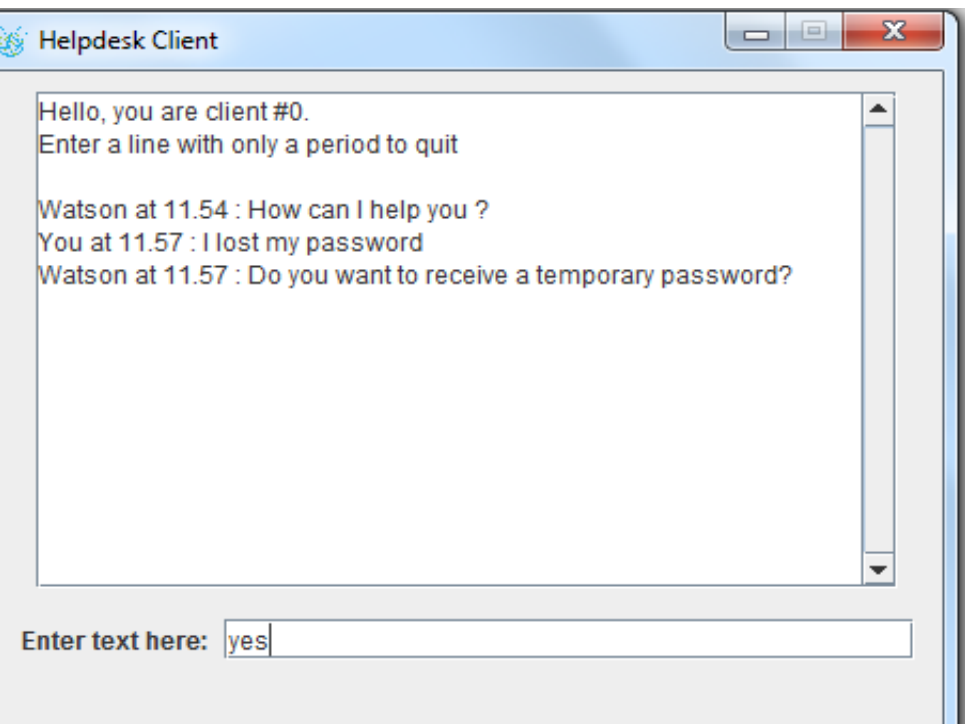

The Heldesk server is running... 11.54 - New Assistance session with client# 0 at Socket[addr=/ 11.54 - New Assistance session with client# 0 at Socket[addr=/

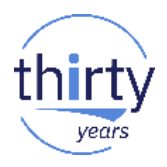

#### ■ Projets futurs

• Assistance pour les problèmes d'impression

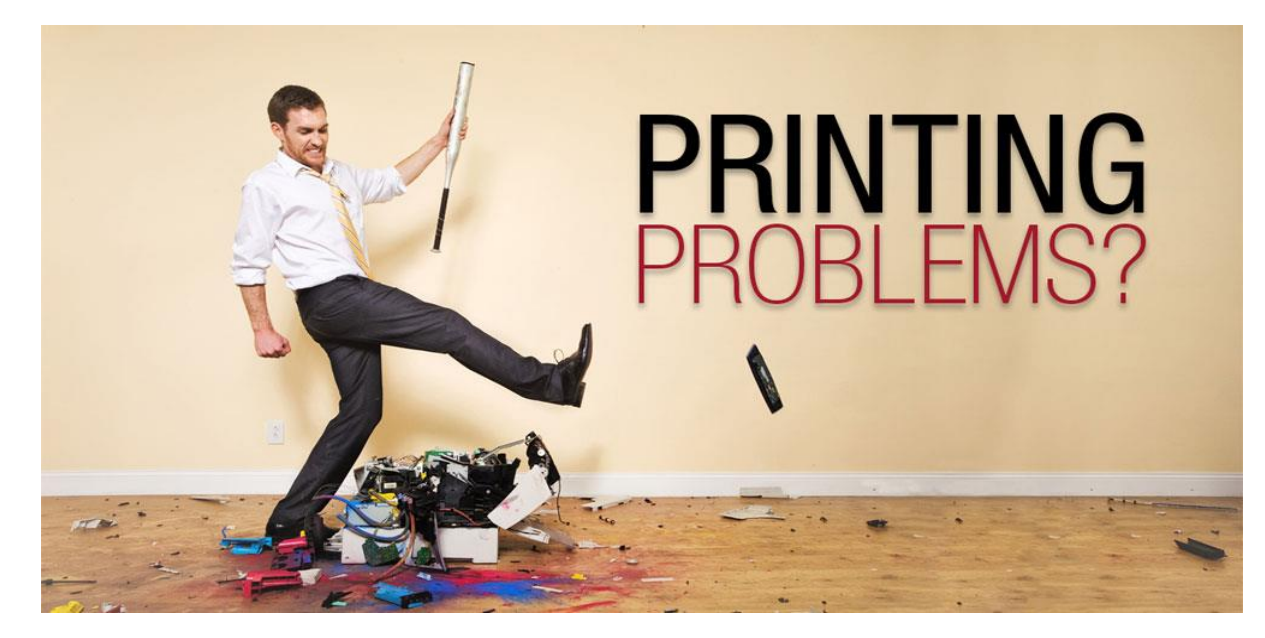

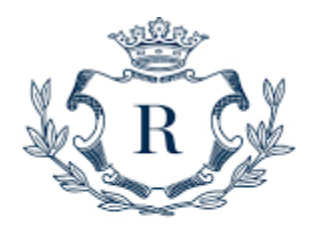

 $\mathbb{H}$ 

GROUPE

R

TET

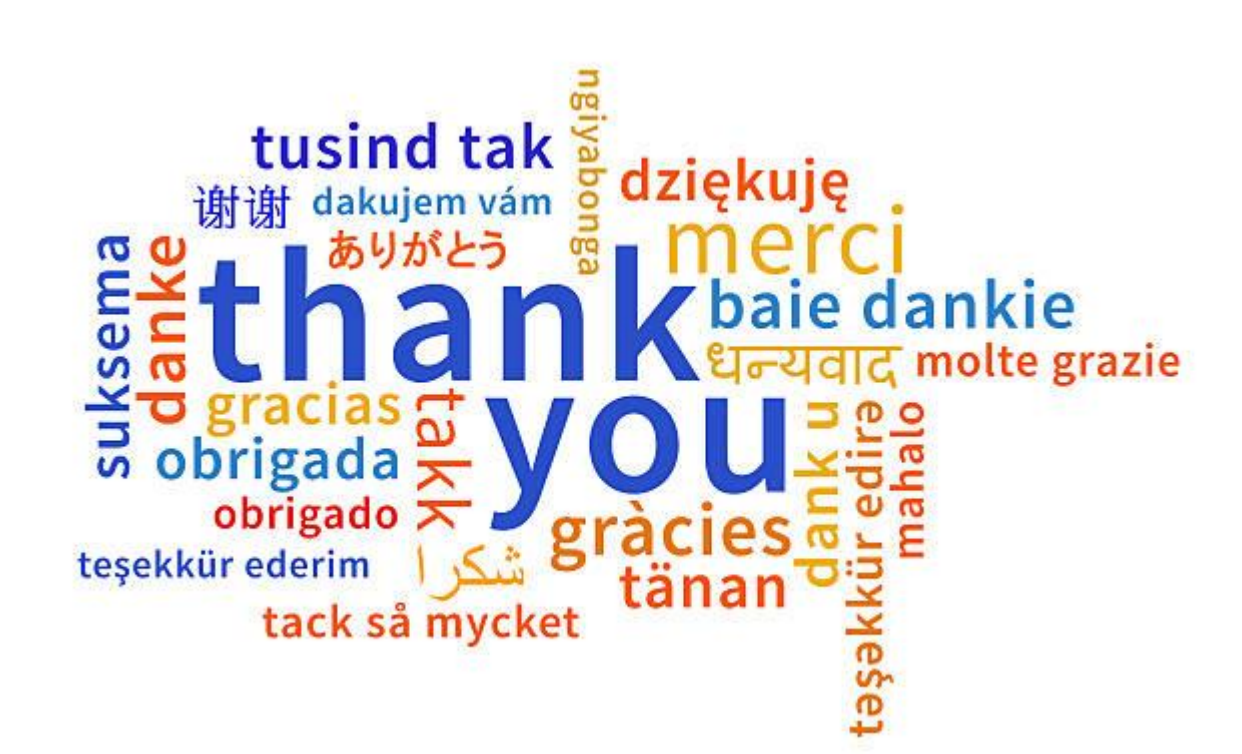

## **Philippe Bourgeois**

IBM France *Consultant IBM i*

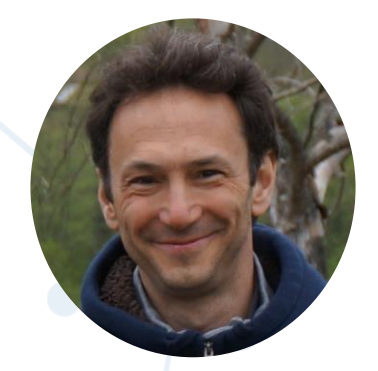

# **Préparer son SI IBM i pour l'informatique de demain**

## **Agenda de la plénière du mercredi 16 mai**

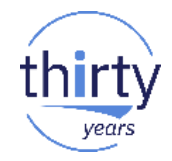

- 10h10 **1. IBM Power Systems dans le paysage cognitif**
- 10h45 **2. Comment démarrer un projet cognitif ?**
- 11h00 **3. Témoignage client**
- 11h15 **4. Préparer son SI IBM i pour l'informatique de demain**
- 11h45 **5. Quelques messages**

### **L'IBM i a 30 ans**

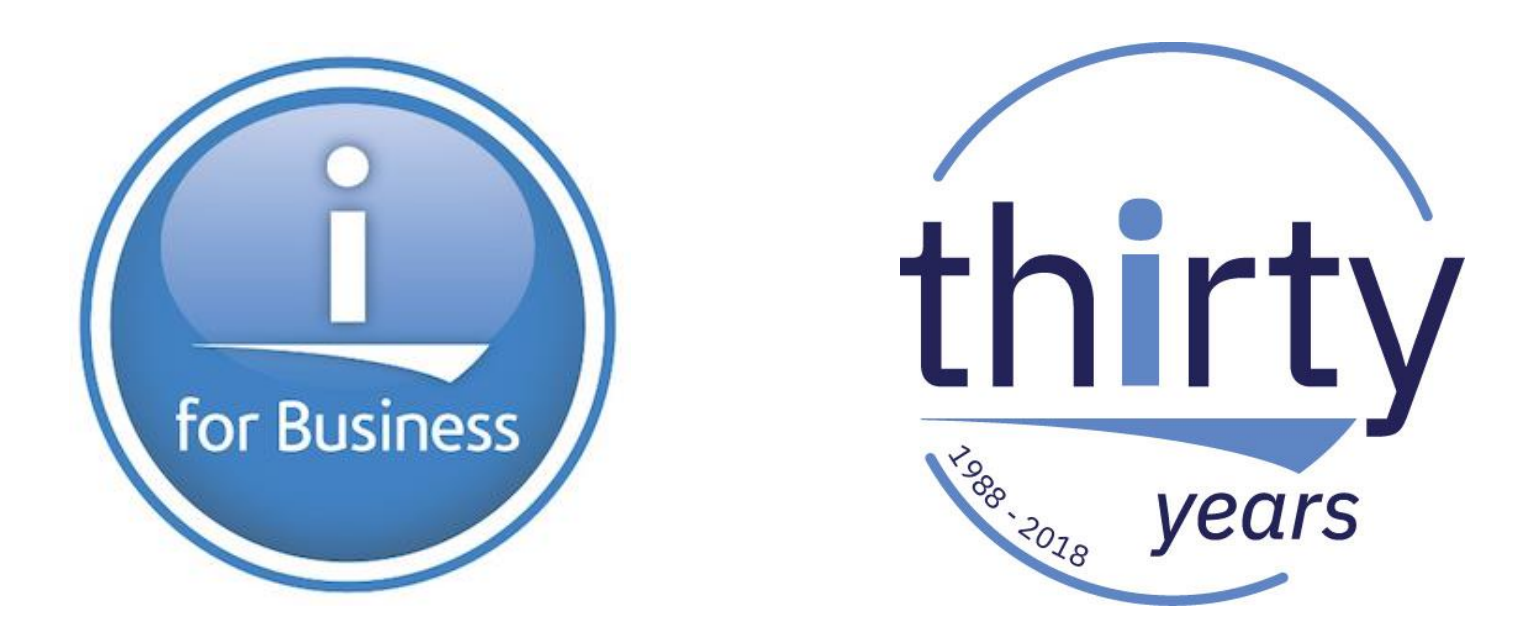

### **Pourquoi un tel succès ?**

### **Pour sa fiabilité**

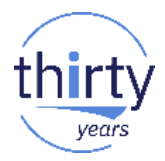

#### Une étude auprès des utilisateurs classe les serveurs IBM comme les plus fiables sur le marché

**ARMONK, N.Y - 23 juin 2017:** IBM (NYSE : IBM) a annoncé aujourd'hui que des utilisateurs d'entreprise ont classé les serveurs de classe mainframe pour les entreprises IBM z Systems comme la plateforme matérielle la plus fiable disponible sur le marché. Dans sa catégorie de serveurs très répandus sur le marché, l'enquête a révélé que l'IBM Power Systems a atteint les plus hauts niveaux de fiabilité et de disponibilité par rapport à 14 autres serveurs physiques et à 11 plateformes de virtualisation de serveurs.

Les résultats proviennent de l'enquête ITIC 2017 Global Server Hardware and Server OS Reliability<sup>1</sup>, qui a interrogé 750 organisations dans le monde entre avril et mai 2017. Les résultats de l'étude ont également conclu ce qui suit :

https://www-03.ibm.com/press/fr/fr/pressrelease/52705.wss

## **Pour sa disponibilité**

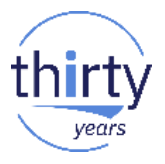

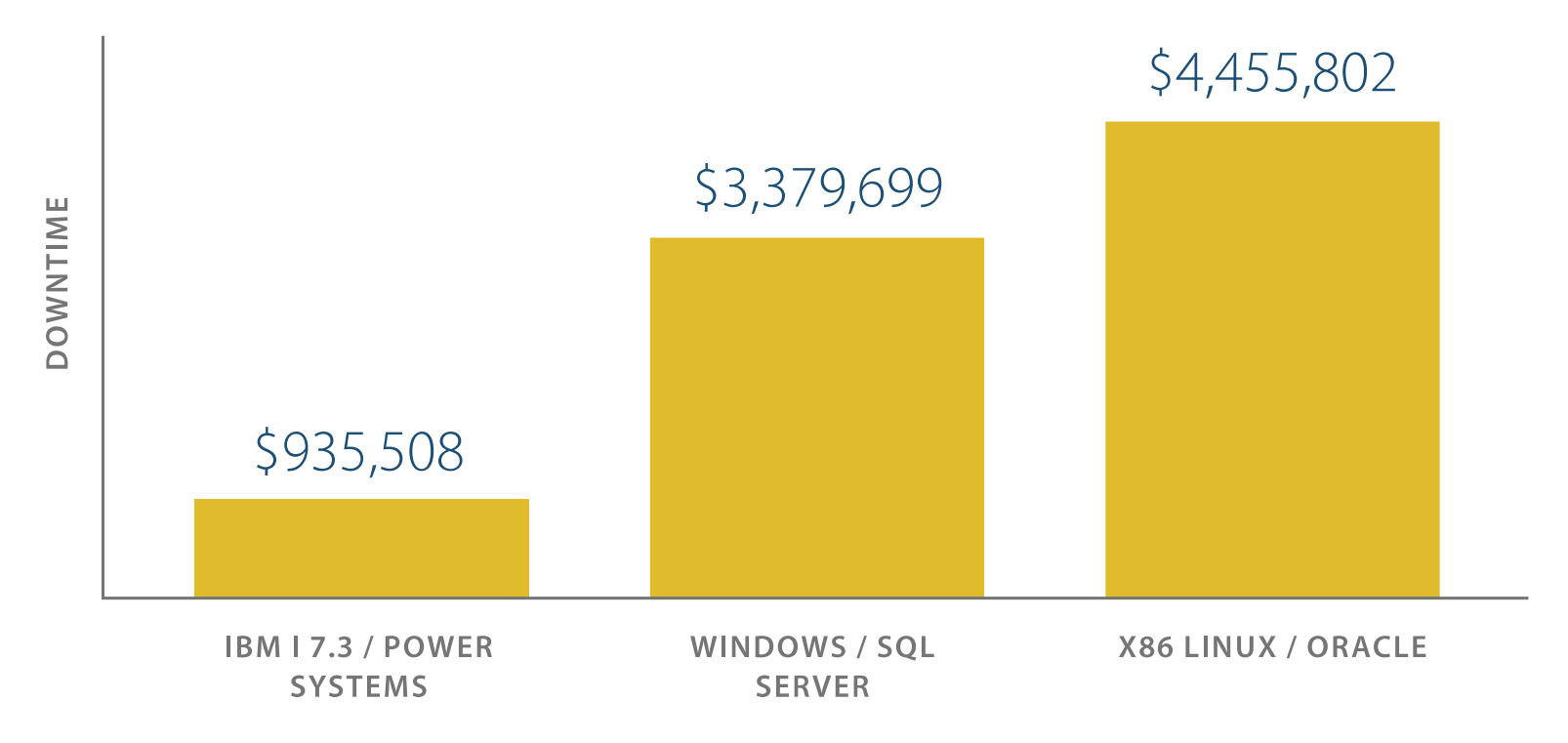

**SOURCE**: Quark + Lepton, IBM i on Power Systems for Midsize Businesses, May 2017

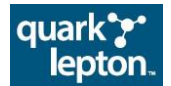

## **Pour sa sécurité**

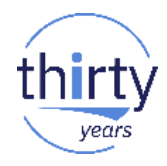

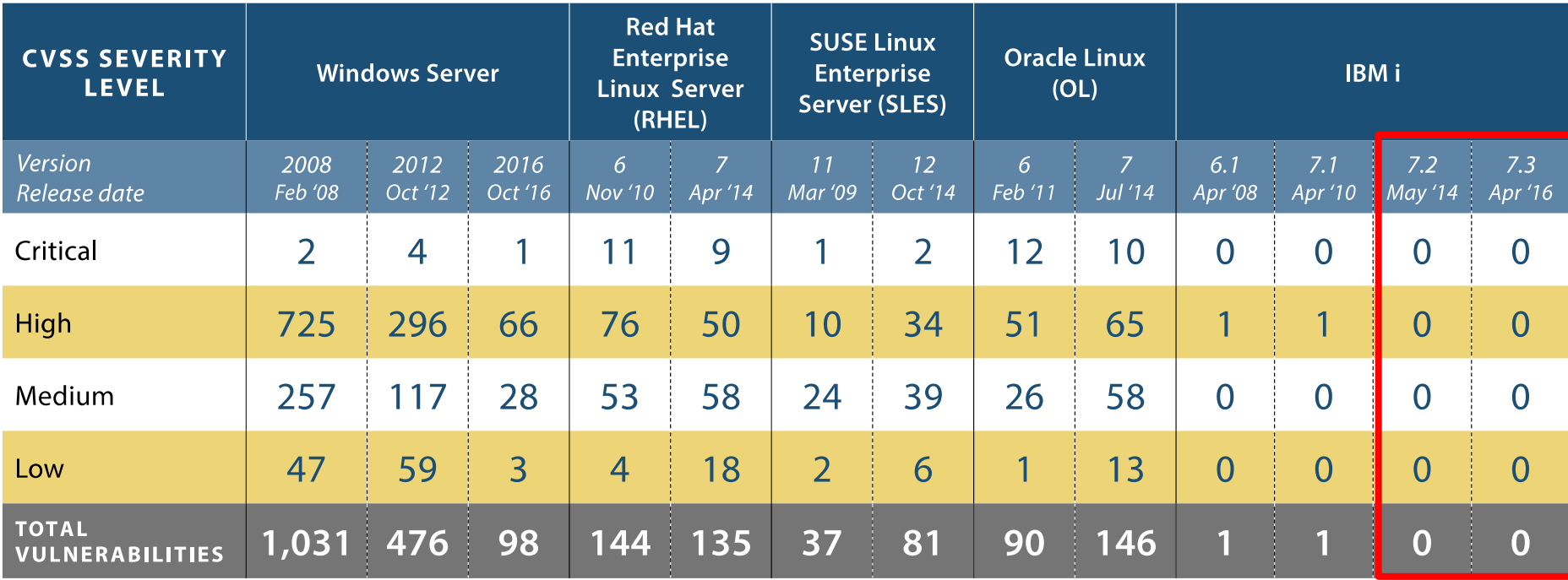

**SOURCE:** NIST Computer Security Division, National Vulnerability Database, CVSS Metrics Versions 2 & 3

**Excerpted from**: Quark + Lepton, IBM i on Power Systems for Midsize Businesses, May 2017

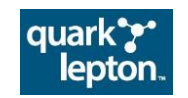

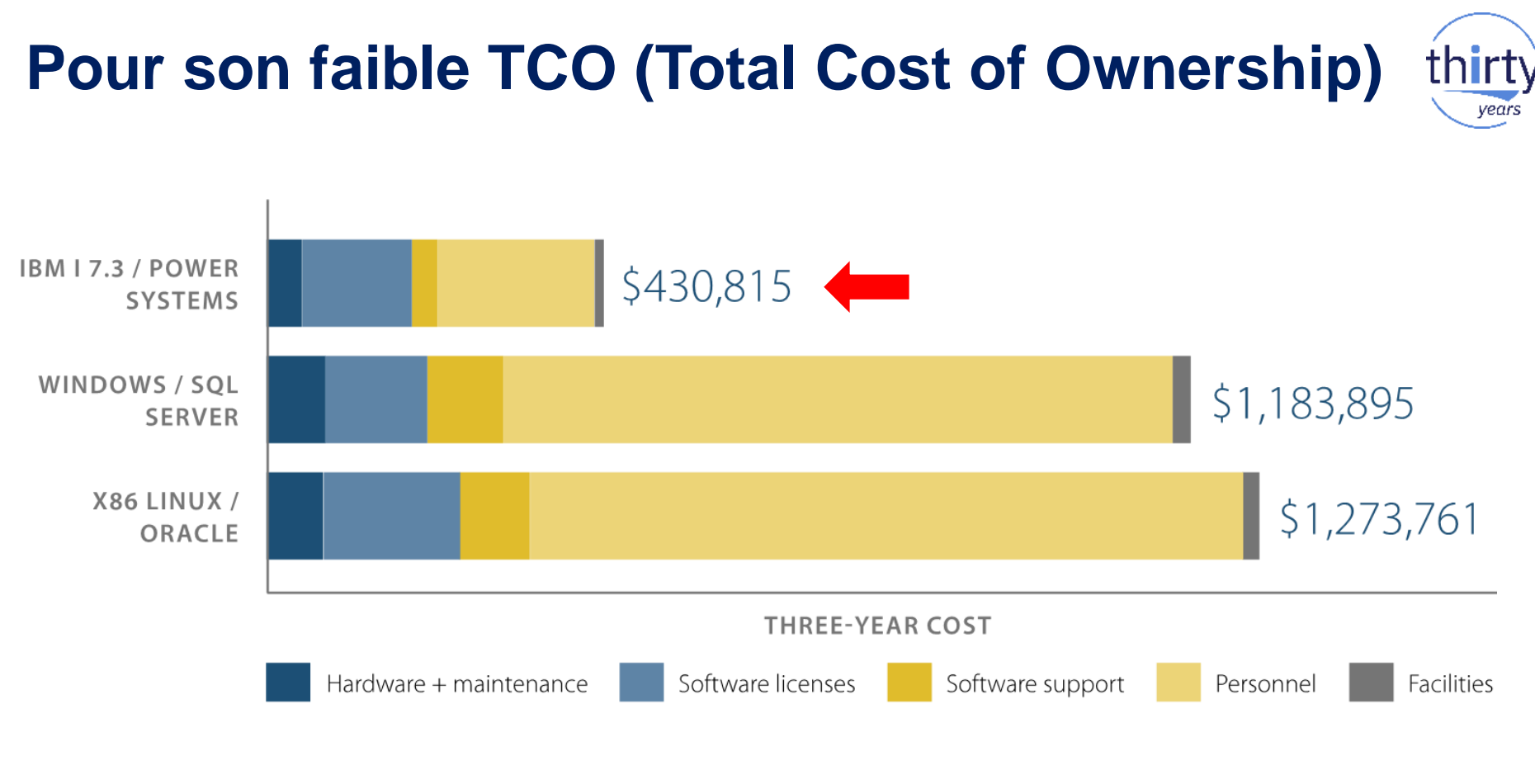

**SOURCE**: Quark + Lepton, IBM i on Power Systems for Midsize Businesses, May 2017

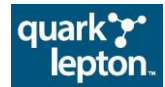

### IBM i : 30 ans d'évolution et ce n'est qu'un début !

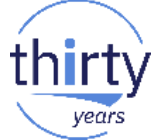

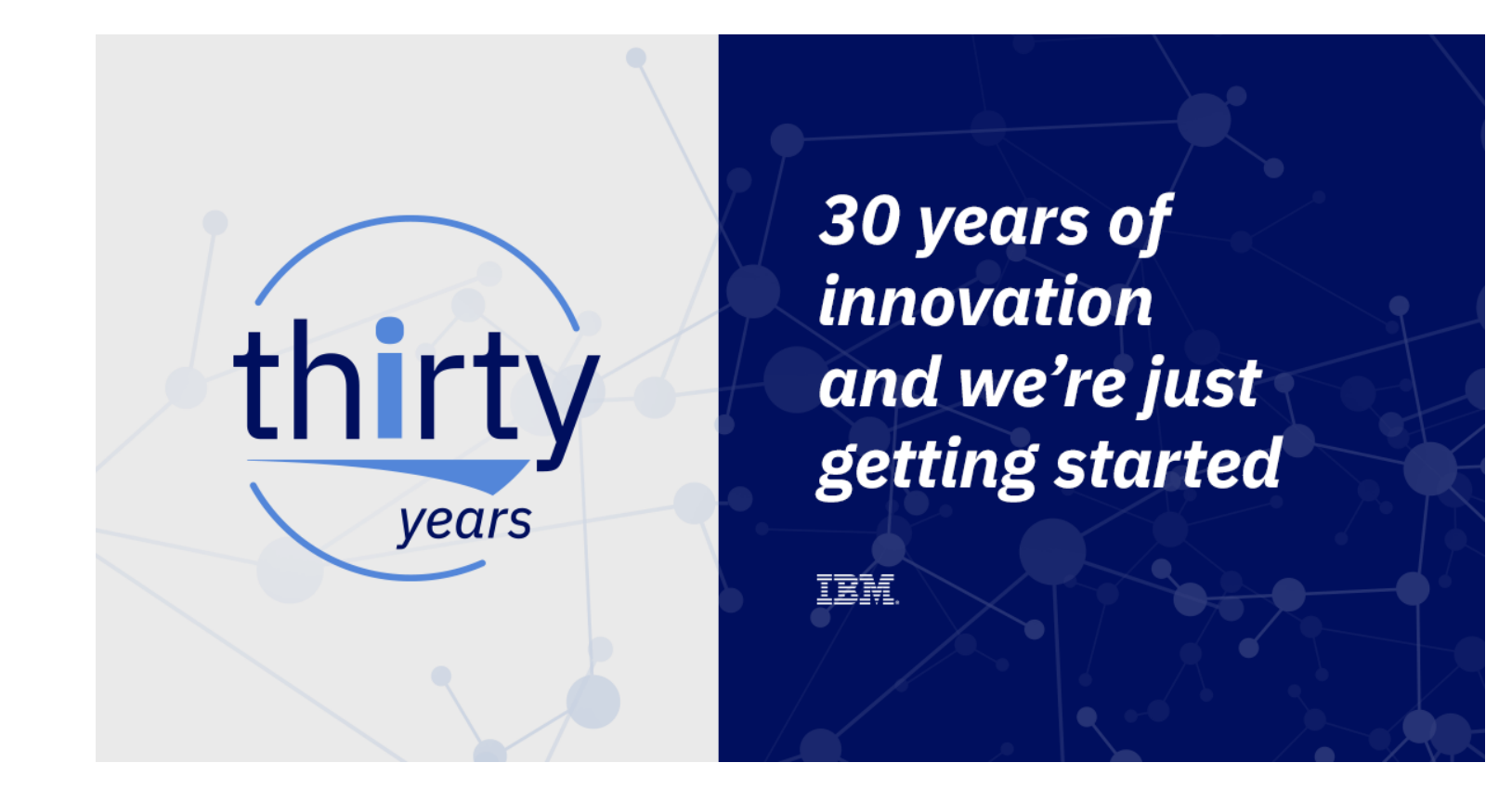

## IBM i : une roadmap à 10 ans

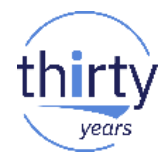

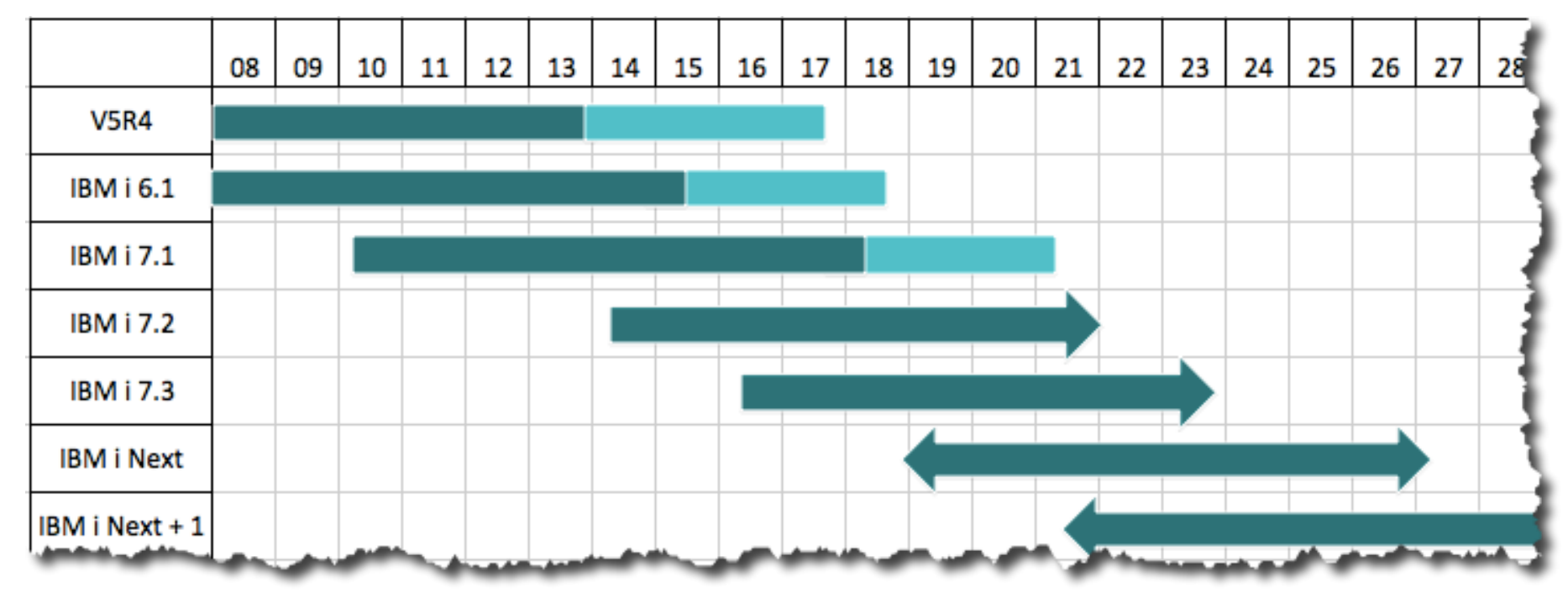

All statements regarding IBM's future direction and intent are subject to change or withdrawal without notice, and represent goals and objectives only.

## **Versions IBM i et TR**

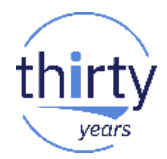

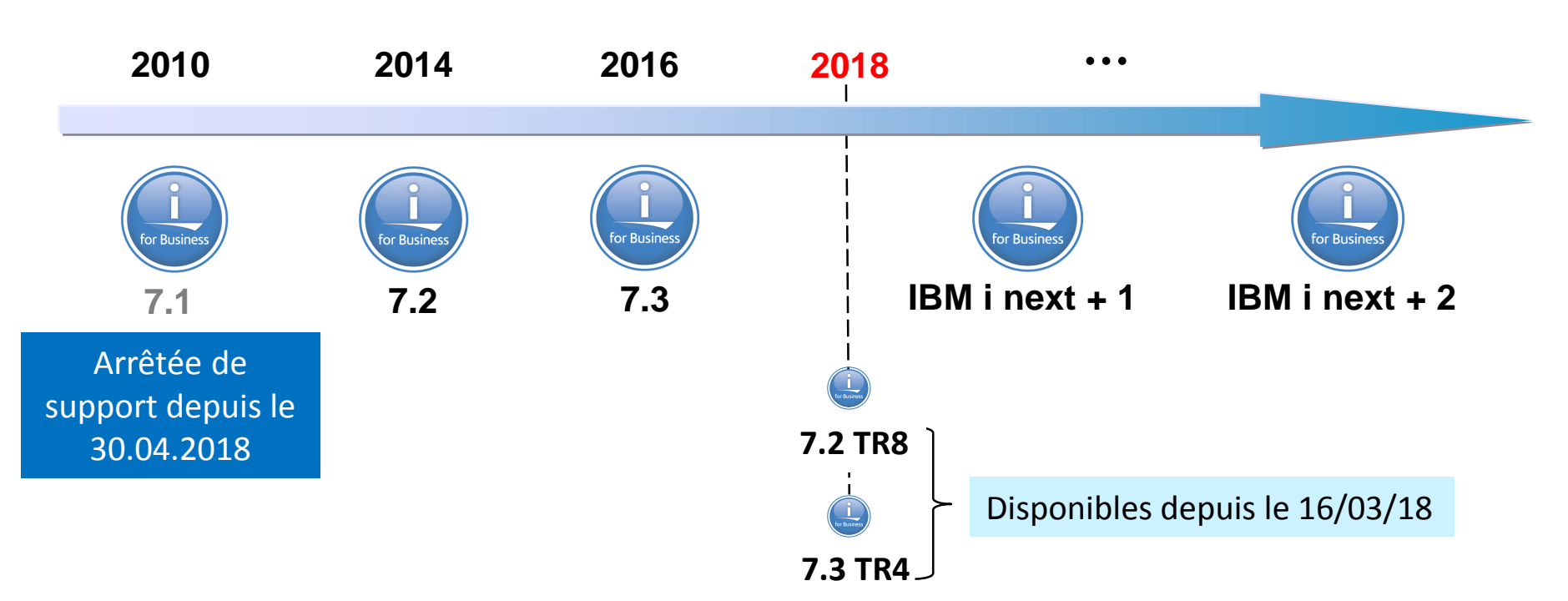

**Deux Technology Refresh (TR) par an**

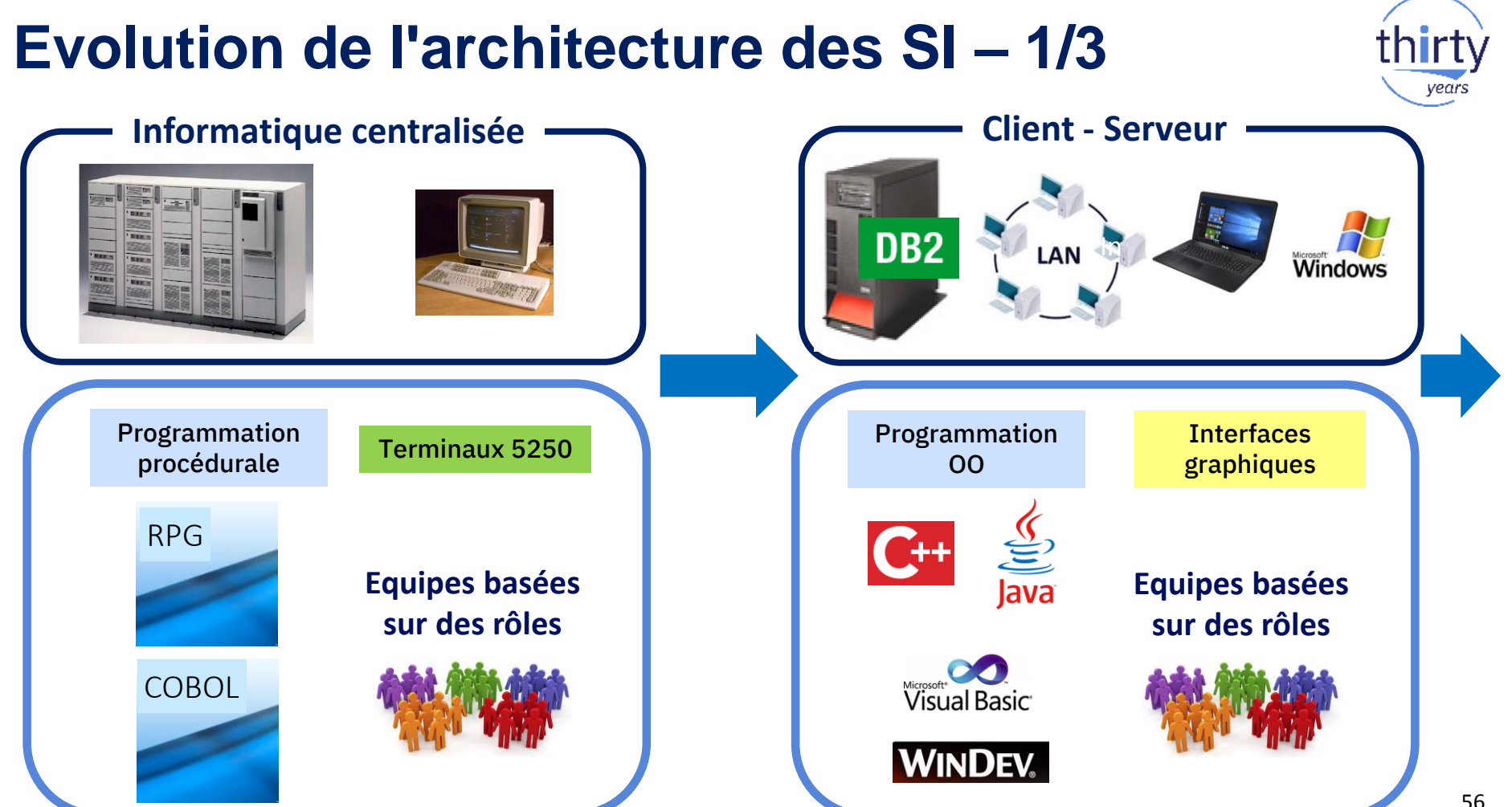

## **Evolution de l'architecture des SI – 2/3**

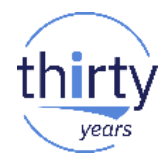

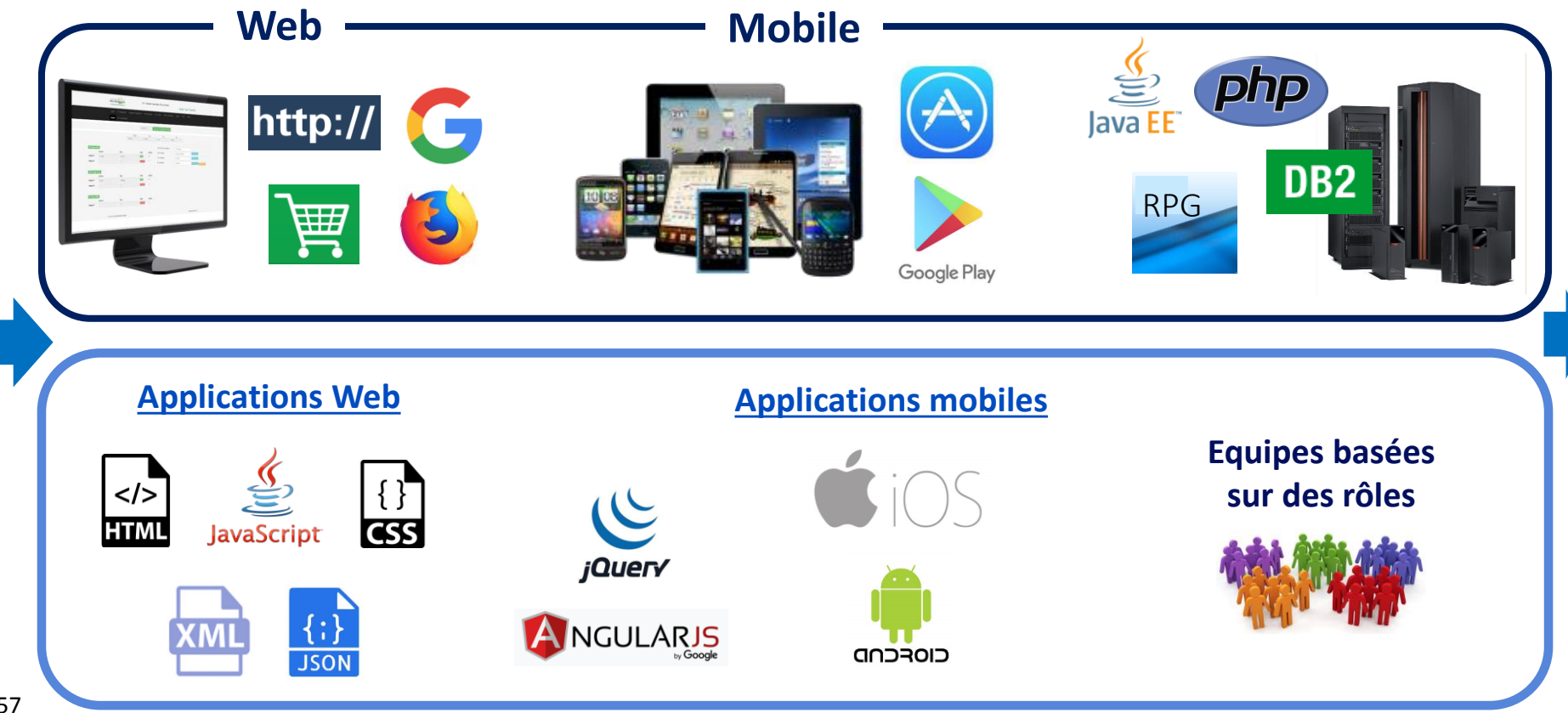

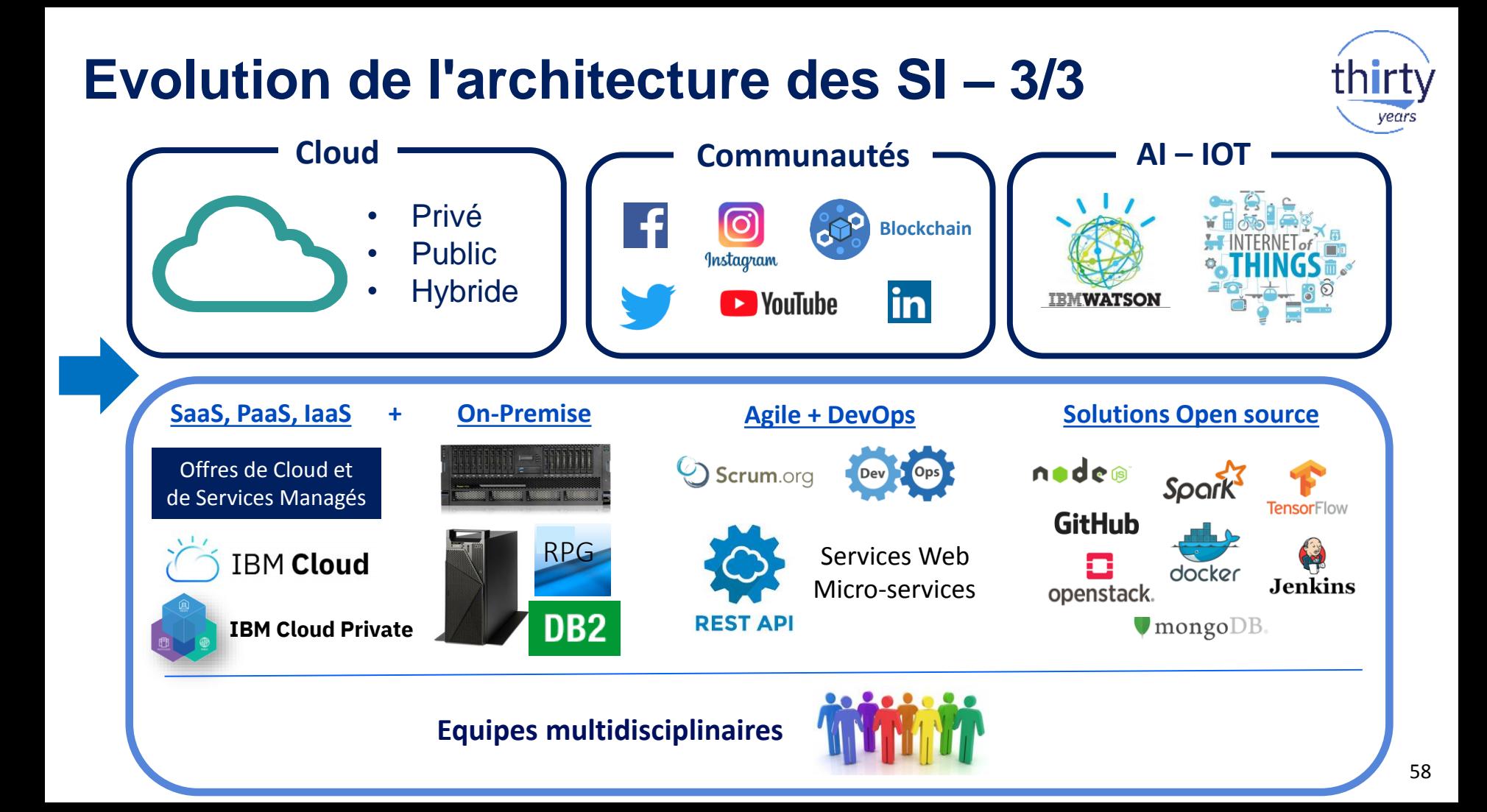

### **Préparer son SI IBM i pour l'informatique de demain**

▪ A. Faire évoluer l'**infrastructure**

- **B. Faire évoluer les applications**
- C. Faire évoluer les **compétences**

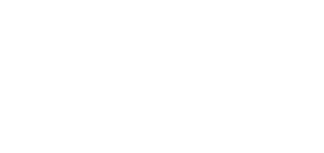

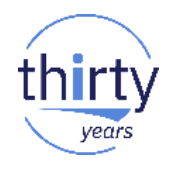

## A. Faire évoluer l'infrastructure

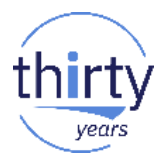

a. Les IBM Power Systems hébergent efficacement TOUTES les  $\mathcal{C}_{\mathcal{A}}$ solutions

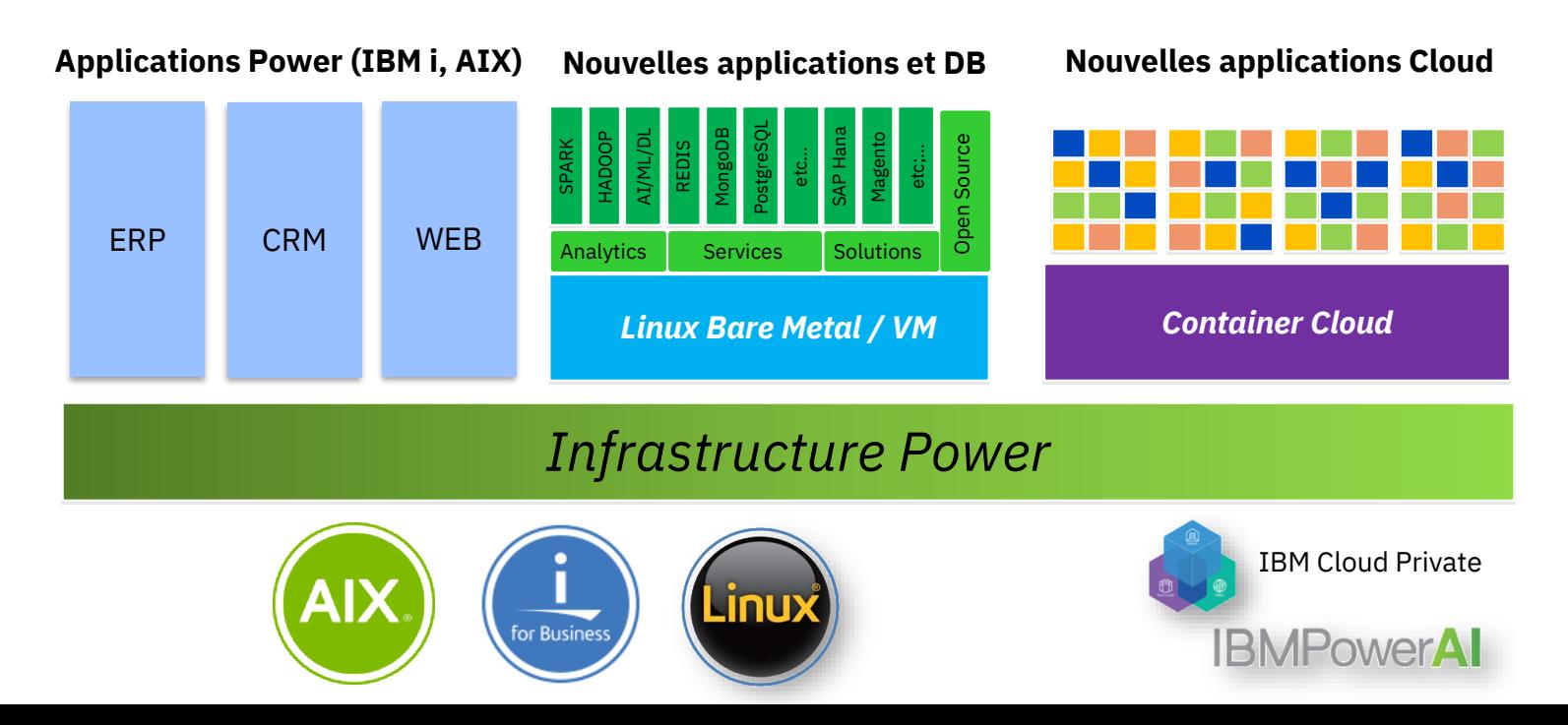

## **A. Faire évoluer l'infrastructure**

- b. Les **évolutions** HW, infra, stockage, Cloud et haute-disponibilité sont **permanentes**
	- POWER9
	- Virtualisation Cloud privé
	- Stockage externe
	- Haute-disponibilité
	- Sauvegarde dans le Cloud
- c. De nombreux **CSP / MSP** offrent des solutions d'externalisation, de secours et de sauvegarde IBM i dans le Cloud **61 de sauvegarde IBM i dans le Cloud**

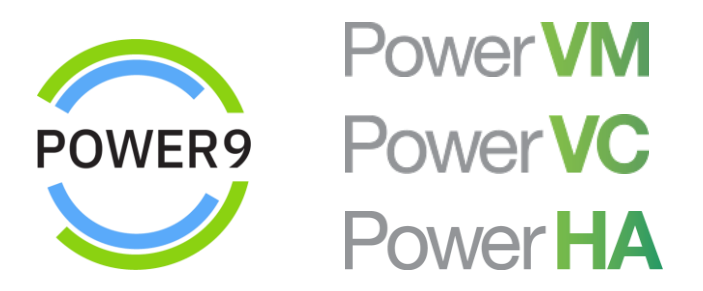

**Village Cloud Services Managés** 

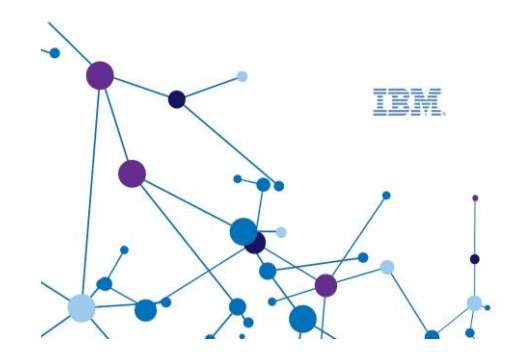

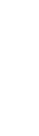

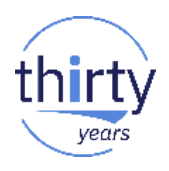

## **Infra - HW - Stockage – Pour en savoir plus**

- 9 **sessions** dédiées
	- S06 PowerHA, l'alternative d'IBM pour la Haute Disponibilité IBM i
	- S07 Simplifiez votre PRA IBM i avec Hyperswap : retour d'expérience
	- S14 Les nouveaux serveurs POWER9 pour IBM i
	- S15 IBM PowerVM VIOS Bonnes pratiques pour IBM i
	- S23 Nouveautés sauvegarde et stockage externe pour IBM i
	- S31 Nouveautés disponibilité IBM i
	- S39 BRMS et IBM i Fonctions avancées
	- S54 Backup IBM i avec Flashcopy et stockage IBM i
	- S55 Implémenter Hyperswap en environnement GDR

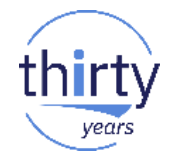

Me  $\frac{16}{16}$ 

Je

17

## **Cloud et Services Managés – Pour en savoir plus**

- 6 **sessions** dédiées
	- S08 IBM Cloud Storage for i Lab
	- S16 Externaliser le Power i dans le cloud : enjeux, bénéfices, cas d'usage
	- S24 L'IBM i comme chez vous avec le Cloud Atelier de réflexion
	- S32 Cloud, haute-dispo et services managés IBM i 24x7
	- S40 Cloud privé, stockage et IBM i Infrastructure et cas d'usage
	- S56 Gestion d'un Cloud privé IBM i avec PowerVC

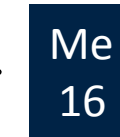

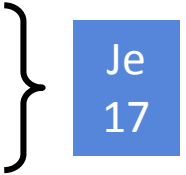

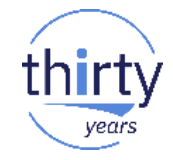

## **B. Faire évoluer les applications**

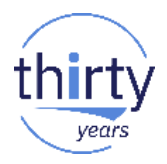

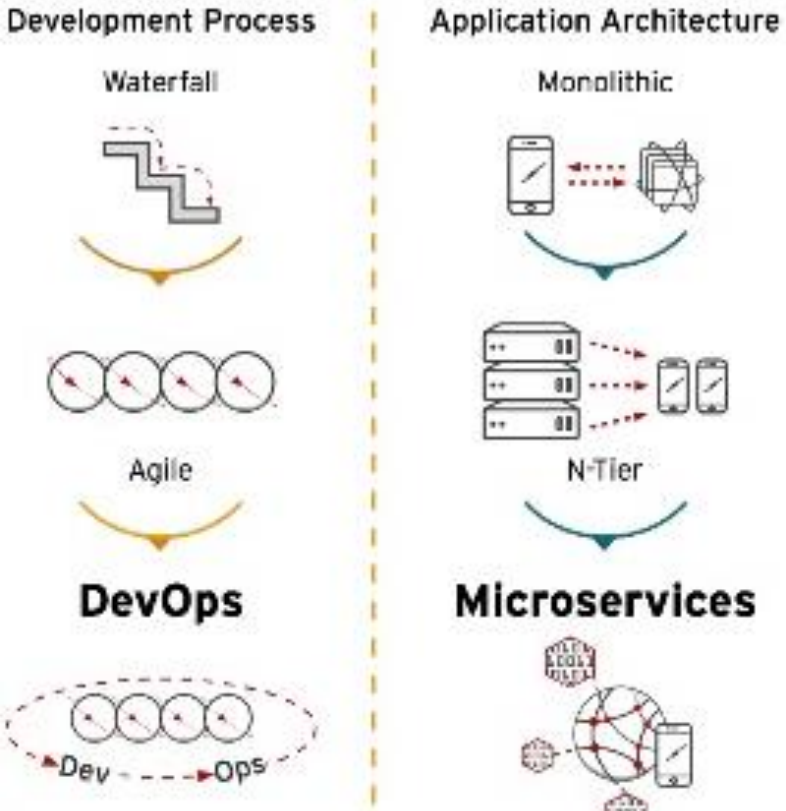

Monolithic

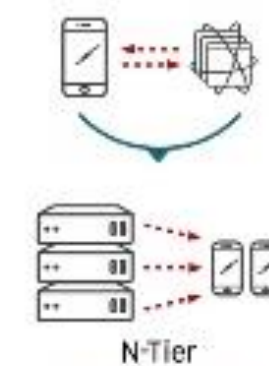

**Microservices field** 

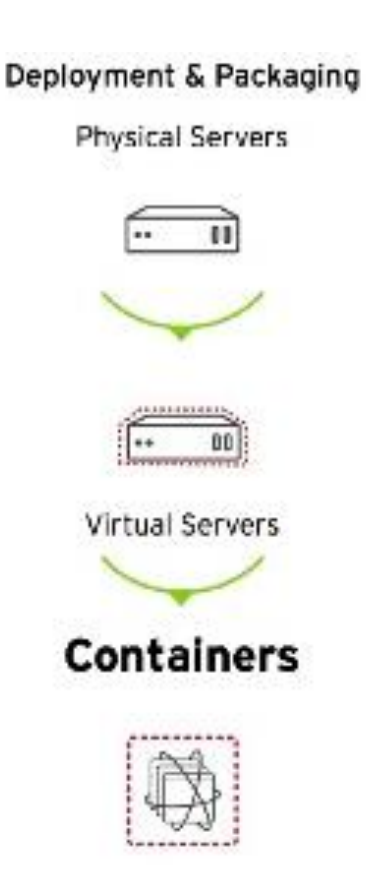

Application Infrastructure

Datacenter

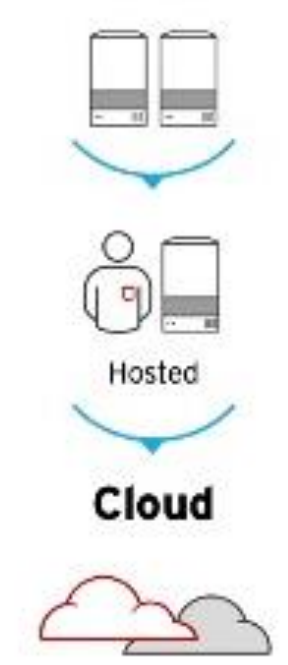

## **B. Faire évoluer les applications**

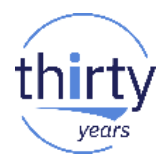

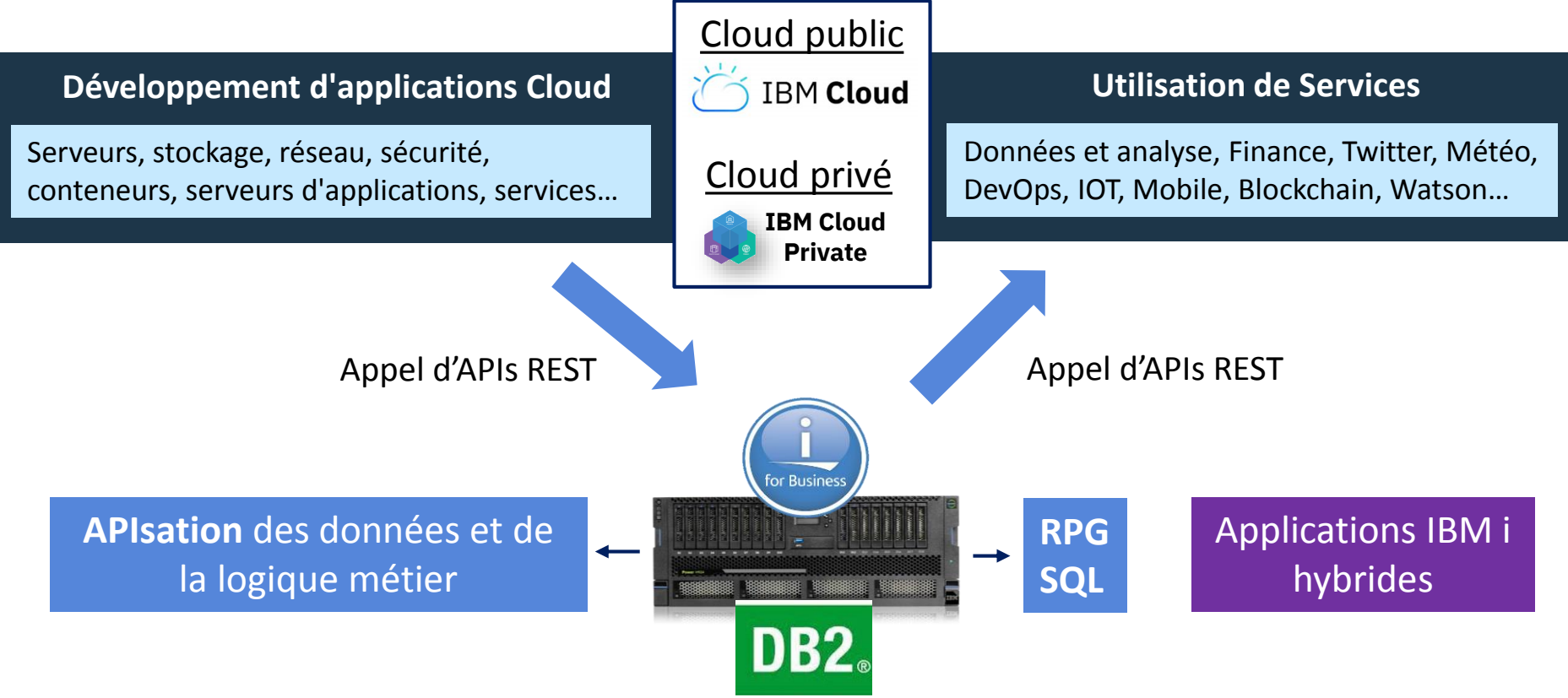

## **Exemples d'applications IBM i hybrides**

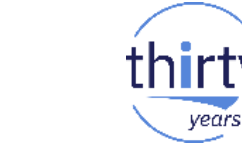

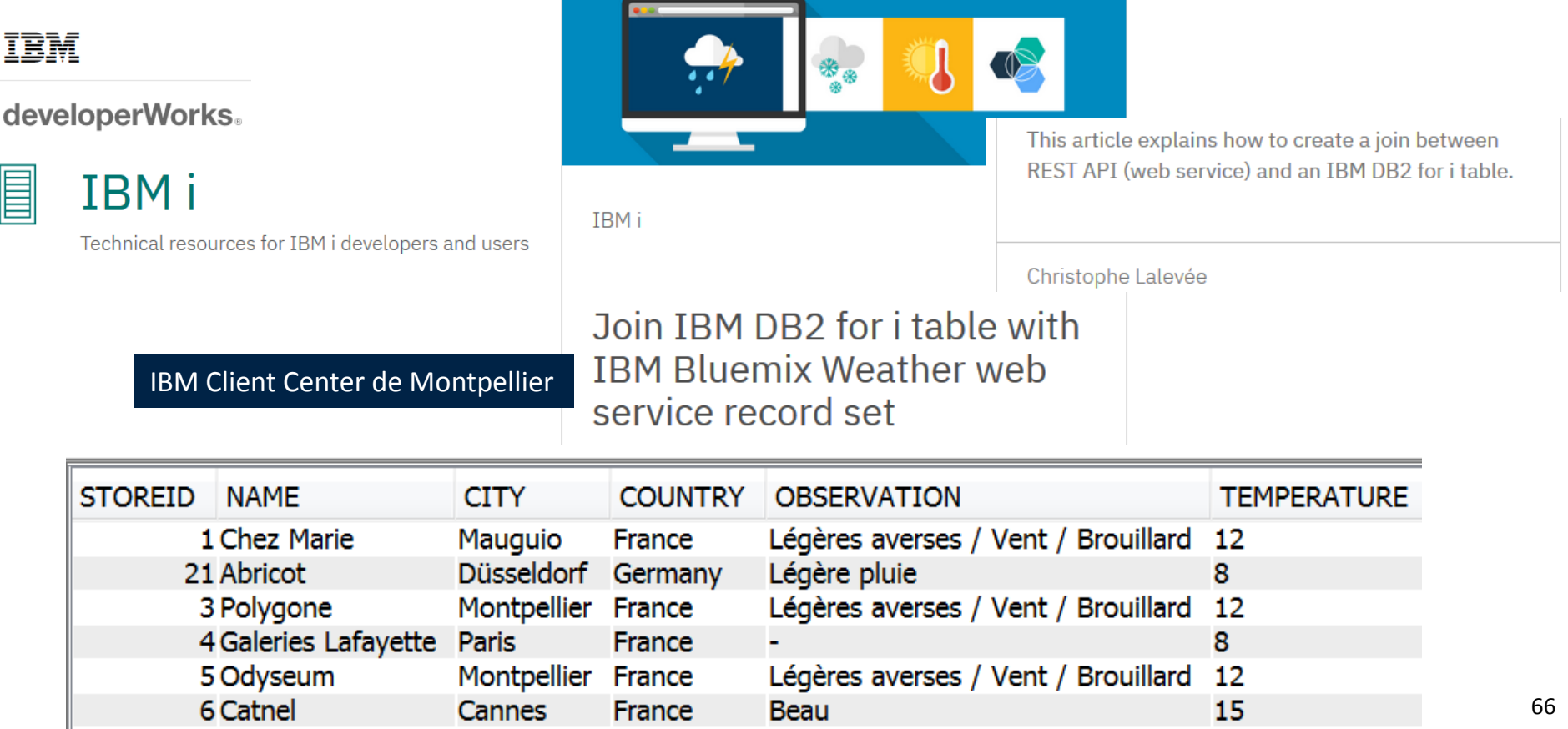

## **Exemples d'applications IBM i hybrides**

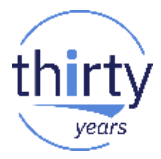

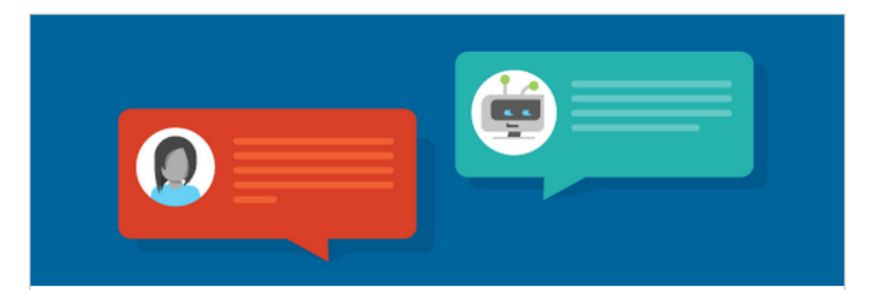

**TRM** i

#### Build an enhanced IT help desk chatbot on IBM i with Watson Conversation

This article guides you to implement a prototype of such a chatbot running on IBM i that links the IBM Watson Conversation service and IBM ...

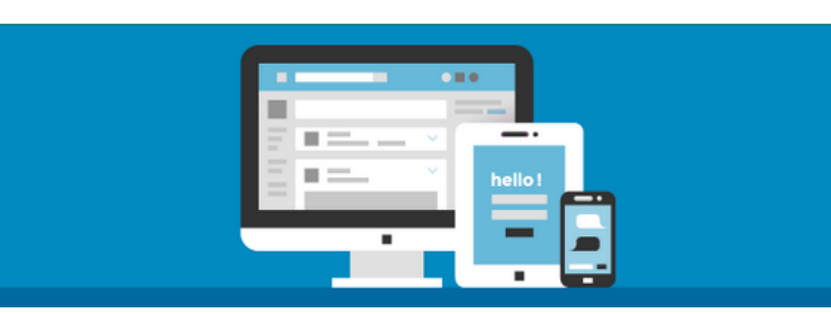

**TRM** i

#### Build your first social media dashboard in minutes with Node-RED and IBM Db2 for i

This article explains how to use IBM Db2 for i within a Node-RED flow to rapidly build a solution or prototype on IBM i.

**Benoit Marolleau** 

## **Exemples d'applications IBM i hybrides**

 $\alpha$ 

**D** YouTube<sup>GB</sup>

Rechercher

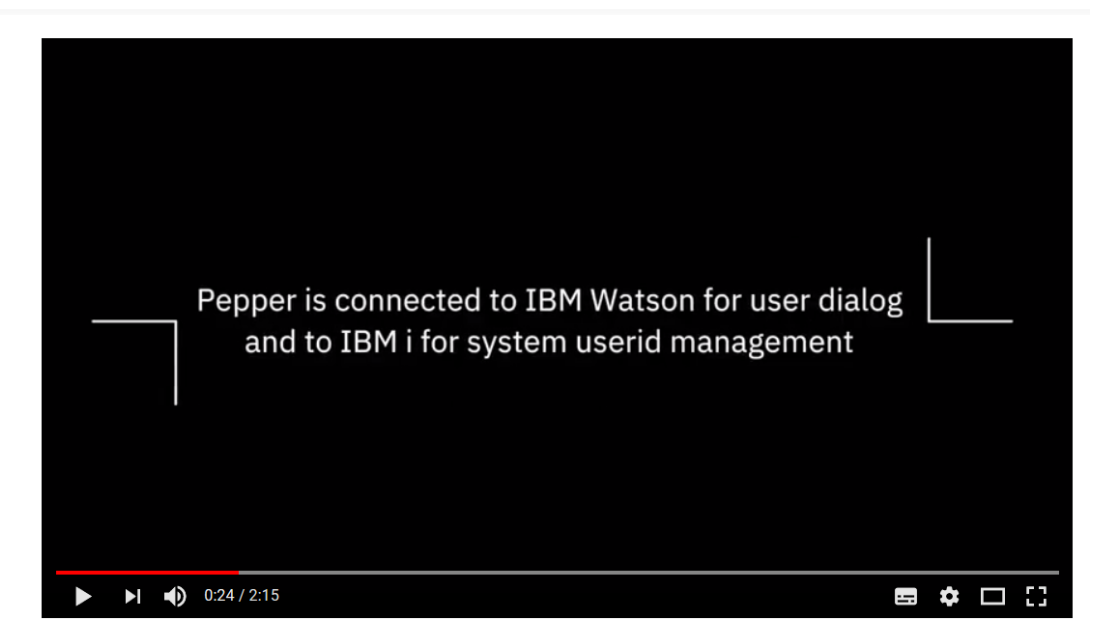

Automate resolution of mundane Helpdesk tickets with Pepper, IBM Watson & IBM i

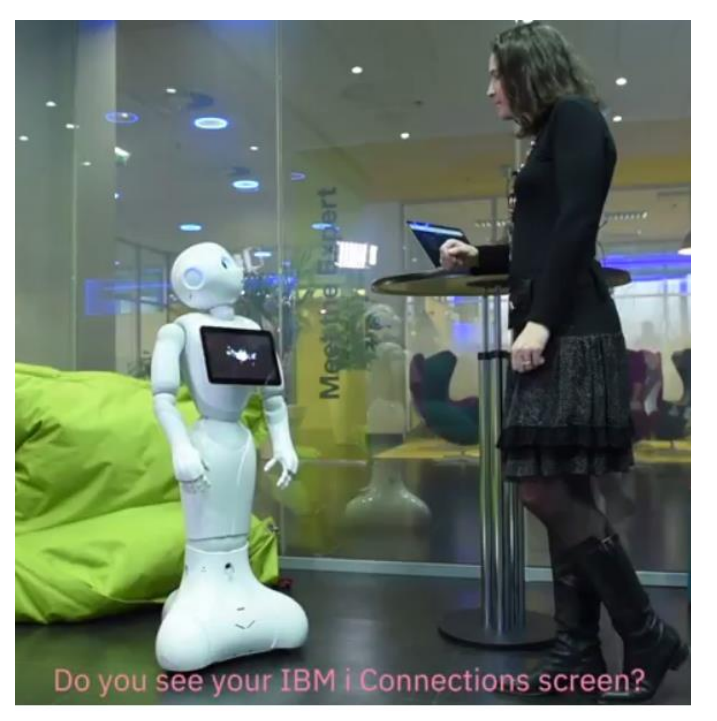

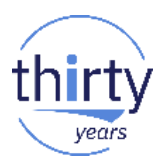

## **Faire évoluer les applications – 3 mots-clés**

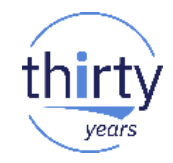

■ 1. APIs REST

■ 2. DevOps

■ 3. Open source

## **1. APIsation de la logique métier IBM i**

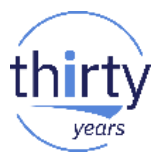

- Les programmes IBM i métier (RPG / COBOL) peuvent être exposés sous forme de **Services** Web
- Plusieurs technos possibles :
	- **IWS Server**  Integrated Web Services *Server* for IBM i
		- Intégré à l'IBM i
		- Sans développement, compétences, ni software additionnel
		- SOAP et REST
		- Quelques restrictions
	- Langage PHP, Java ou Node.js
		- Développement nécessaire
		- Pas de restrictions

## **1. APIsation de la logique métier IBM i**

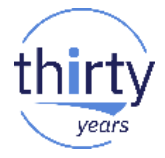

Exemple d'API REST appelant un programme RPG

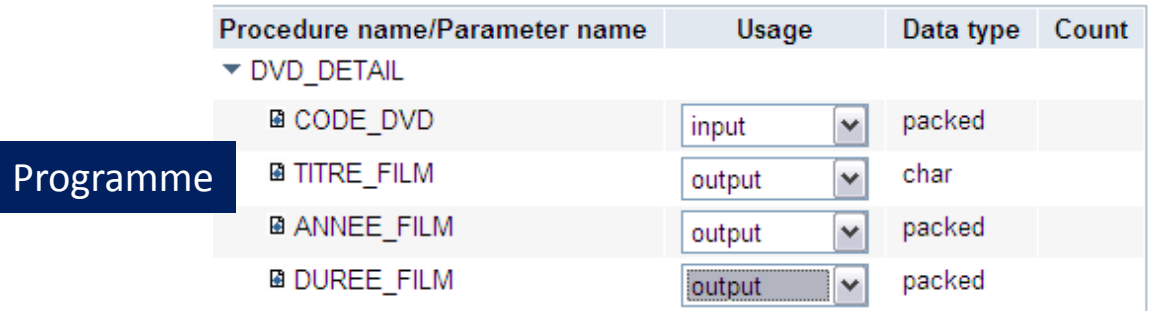

URL d'appel stn720p1:10014/web/services/DVD\_DET\_REST/film/100

{"TITRE FILM":"Star Wars - Un nouvel espoir","ANNEE FILM":1980,"DUREE FILM":120} Retour JSON

```
V<DVD DETAILResult>
                <TITRE_FILM>Star Wars - Un nouvel espoir</TITRE_FILM>
Retour XML<DUREE FILM>120</DUREE FILM>
                <ANNEE_FILM>1980</ANNEE_FILM>
               </DVD DETAILResult>
```
## 1. APIsation de la logique métier IBM i

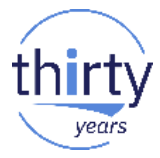

#### **IBM Web Administration for i** Advanced | Related Links Setup Manage | All Servers | HTTP Servers **Application Servers C** Running Server: IWSDEMO - V2.6 (web services)

 $\blacktriangleright$  Common Tasks and Wizards <sup>1</sup> Create Web Services Server **D** Create HTTP Server Create Application Server

 $\blacktriangleright$  Web Services Wizards **Deploy New Service D** Configure SSL <sup>1</sup> Disable SSL

Server Properties **Properties B** Server Tracing **P View HTTP Servers** 

 $\blacktriangleright$  Services **B Manage Deployed Services**  **IWSDEMO > Manage Deployed Services** 

Installations

#### **Manage Deployed Services**

Data current as of 4 mai 2018 12:05:26

#### Deployed services:

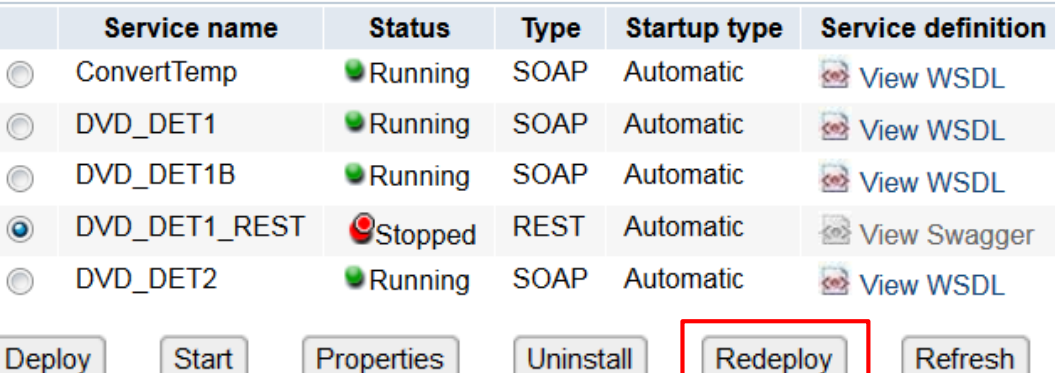

 $\overline{\phantom{a}}$ 

#### Serveur intégré de Services Web (IWS)
### **2. DevOps**

- Les enjeux de DevOps
	- Accélérer le processus de livraison

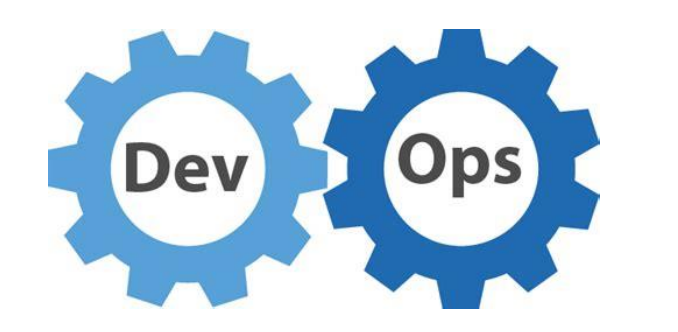

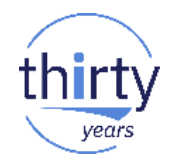

- Equilibrer la rapidité, les coûts, la qualité et les risques
- Réduire le temps de "retour client"
- Développer et tester avec des environnements proches de la prod
- Nécessite un outillage adéquat
	- Qui permettra
		- D'automatiser le cycle de vie des applications (ALM)
		- La collaboration entre les équipes
		- L'intégration et le déploiement continus (CI/CD)

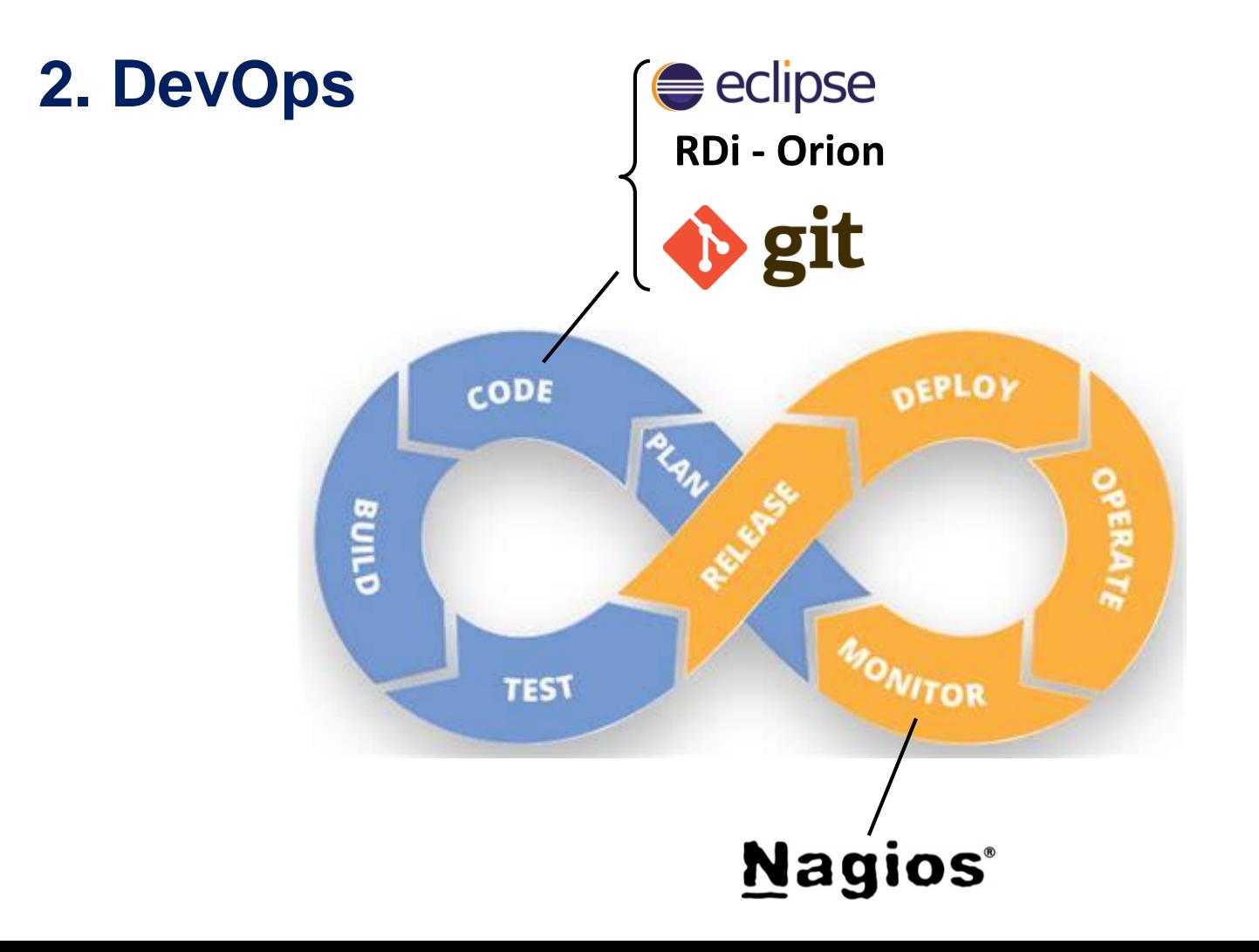

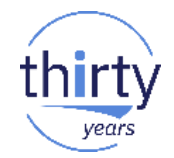

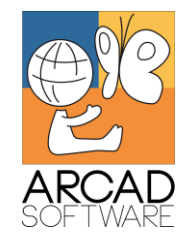

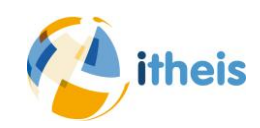

ERocket.

**SMA** solutions

### **3. Open source – Pourquoi ?**

- **Gratuité**
- **E.** Multitude d'applications et outils
- Evolutions permanentes
- Nombreuses communautés
- Facilité pour trouver des compétences
- Standards de fait
- Vous avez les sources !
- Ouverture de l'IBM i
- De nouvelles possibilités
- Un mariage facile avec l'existant
- Une intégration faite par IBM 75

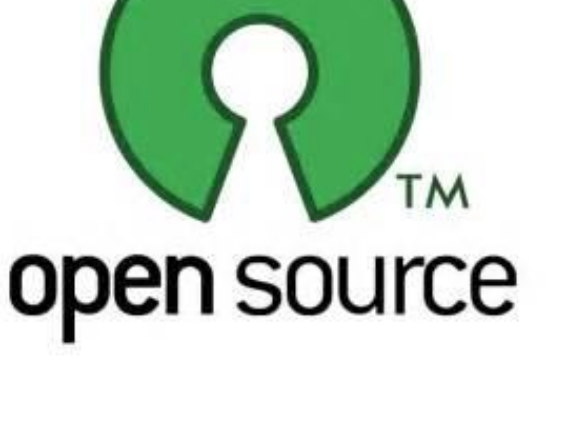

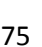

### **3. Open source et IBM i – Comment ?**

- Le produit 5733-OPS apporte :
	- Des **langages :** Node.js et Python
	- Un système de **versionning :** GIT
	- Un **éditeur :** Orion
	- Des **outils :** chroot, cloud-init, curl, rsync…
	- Des **compilateurs :** GCC
	- Un **serveur HTTP :** Nginx

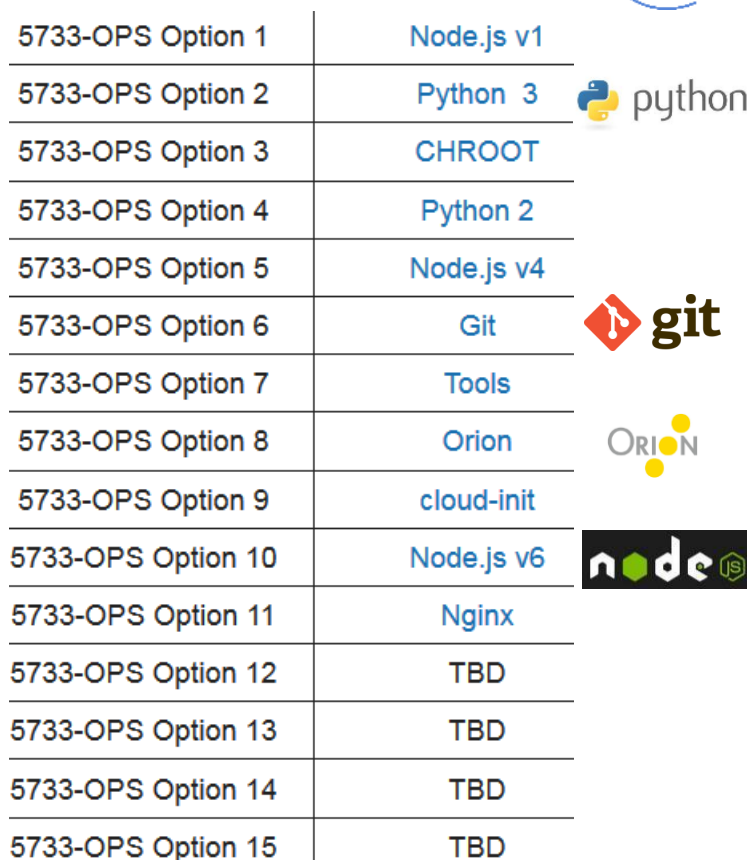

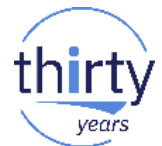

### **3. Open source et IBM i – Quelques utilisations**

#### ▪ **CURL**

- Transfert de données en ligne de commandes en utilisant des URLs
- Download et Upload de fichiers
- Invocation de Services Web
- Communication avec des serveurs mail ou LDAP
- Protocoles HTTP, SMB, FTP, SFTP, SMTP, POP3, TELNET...
- Peut être appelé à partir d'un CL

#### **Node.js**

• Applications Web SPA, chats en temps réel, applications de streaming, applications IOT…

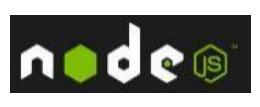

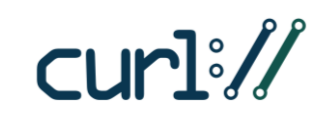

## **3. Open source et IBM i – Quelques utilisations**

- **E.** IA Quelques cas d'usage de reconnaissance visuelle
	- Vérification et contrôle qualité
	- Classement d'images
	- Affichage de similitudes
	- Reconnaissance faciale…
- **IA Service Watson** 
	- Visual Recognition

#### **Visual Recognition**

Ouickly and accurately tag. classify and train visual content using machine learning.

- Mise en œuvre
	- Upload de l'image et appel de l'API de classification
		- Retourne un flux JSON qui décrit l'image
- Possibilités d'appel

**Visual Recognition** 

**API** reference

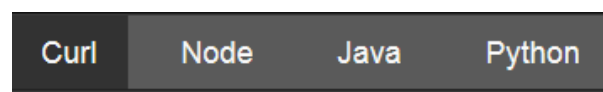

… ou en SQL (fonctions HTTPGETCLOB et JSON\_TABLE)

### **3. Open source et IBM i – Quelques utilisations**

#### **Imagemagick, gimp, 3D Unity**

• Manipulation d'images, applications 3D, réalité virtuelle/augmentée

- **Client Jori** (Belgique)
	- Développement et production de sièges, canapés, tables contemporains
	- Site Web client avec configurateur et modélisation 3D
	- Assistance au choix des matériaux et couleurs

#### **Technologies utilisées**

- Services Web RPG
- JSON
- Outils Open-source

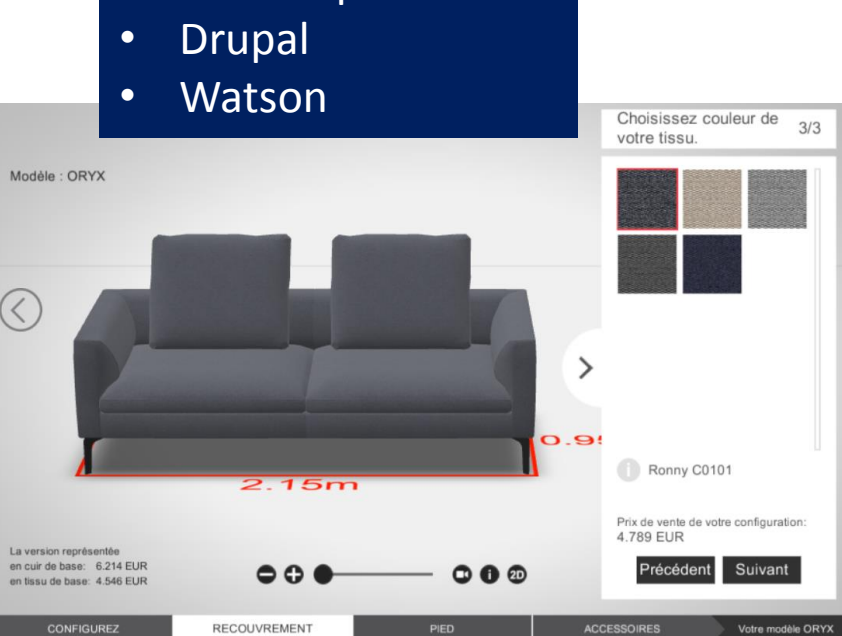

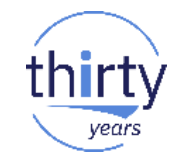

### **En parallèle de ces nouvelles possibilités**

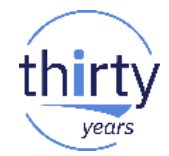

- Il faut continuer à investir sur les projets de **modernisation de l'existant**
	- Passer en IBM i 7.2 ou 7.3
	- Cartographier, restructurer, modulariser, documenter les **applications**
		- RPG Free, RDi
	- Moderniser **DB2** → SQL
		- Data-centric, services, outils DBE, analytique (DB2 Web Query)
	- Renforcer la **sécurité**
		- Répondre aux contraintes de la GDPR (cartographie, cryptage, masquage…)
	- Optimiser l'**administration** et les **performances** du système
		- Interfaces (ACS, iNav), outils d'analyse, monitoring, santé du système
	- **Utiliser les outils des éditeurs / partenaires IBM**

### **DB2 et analytique – Pour en savoir plus**

- 8 **sessions** dédiées
	- S01 Nouveautés DB2 2017-2018
	- S09 DB2 et support de JSON
	- S17 Adressez vos besoins complexes de reporting avec DB2 Web Query
	- S18 DevOps et gouvernance des données de DB2 for i
	- S25 DB2 : outils pour le DBE avec ACS
	- S33 BI, migrations, GDPR... Gérez DB2 et d'autres bases en temps réel !
	- S41 LFs, vues et index : ne les confondez pas !
	- S49 Accès dynamique aux données DB2 avec les UDTFs

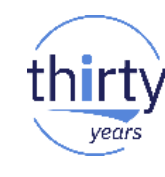

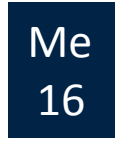

Je

17

## **DevOps et Modernisation – Pour en savoir plus**

#### 14 sessions dédiées

- S02 DevOps et IBM i : pourquoi et comment ? Retour d'expérience JPColonna
- S10 APIs et Services Web Introduction
- S11 Modernisation des applications IBM i : pour qui, pourquoi, comment ?
- S18 DevOps et gouvernance des données de DB2 for i
- S21 IBM i et le paradoxe du "approximate computing"
- S26 Open Source et IBM i : pourquoi et comment ?
- S27 Modernisation As A Service : une modernisation du legacy à risque maitrisé
- S30 Modernisez votre exploitation avec une approche DevOps Friendly
- S34 Comment développer les applications de demain ?
- S42 Nouveautés RPG V7 et RDi 9.6
- S43 Comment améliorer l'ergonomie de vos applications IBM i ?
- S44 DevOps et Modernisation d'app. : comment faire d'une pierre deux coups ?
- S50 Utiliser GIT sous IBM i pour le contrôle des changements
- S51 Vos projets Web Services IBM i à l'aide de PHP

### **IA et Watson – Pour en savoir plus**

- 6 **sessions** dédiées
	- S03 Modernisez vos applications IBM i avec Watson
	- S12 DSX (Data Science Experience) et IBM i
	- S19 IBM PowerAI : développez vos solutions cognitives on premise
	- S28 IA sur vos données DB2 avec Watson Analytics Lab
	- S36 Watson et Node.js sur IBM i : améliorations au niveau productivité ?
	- S45 Développez un tableau de bord "social" avec Node-RED et DB2

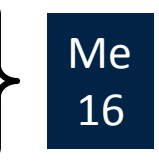

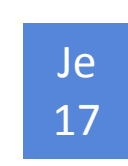

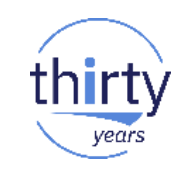

### **Sécurité et GDPR – Pour en savoir plus**

- 6 **sessions** dédiées
	- S04 GDPR et IBM i : retour d'expérience
	- S13 GDPR : protection et traçabilité renforcées des données sur IBM i
	- S20 Nouveautés sécurité IBM i V7 dans le cadre de la GDPR
	- S37 SQL pour le responsable de la sécurité IBM i
	- S46 GDPR et IBM i... Et si l'article 32 repositionnait la réplication logicielle ?
	- S52 Conformité GDPR avec le cryptage SSL/TLS

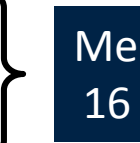

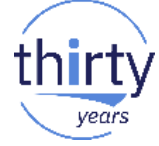

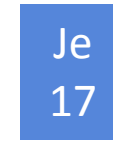

#### **Système et Perfs – Pour en savoir plus**

- 9 **sessions** dédiées
	- S05 Introduction à PDI (Performance Data Investigator)
	- S22 Communication et EDI sur IBM i : centraliser vos flux critiques
	- S29 Performances IBM i : comment trouver où ca coince?
	- S30 Modernisez votre exploitation avec une approche DevOps Friendly
	- S35 Gestion des performances IBM i Bonnes pratiques
	- S38 Déploiement et sécurisation des Services Web sous IBM i
	- S47 Configuration système IBM i Bonnes pratiques
	- S48 Performances et Tuning mémoire IBM i Bonnes pratiques
	- S53 Monitorez votre IBM i avec Nagios

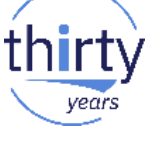

Me

16

Je 17

### **C. Faire évoluer les compétences**

- Formation et renouvellement des compétences
	- Offres des GTP, autres partenaires, IBM Lab Services
	- Vouchers IBM i
	- Pépinière IBM i OCSI
	- Nouveau club COMMON France
- Veille techno
	- **IBM i Technology Updates**
	- Blogs
	- **Twitter**

Jeudi 17 mai 09:00 – 10:30

#### **En conclusion**

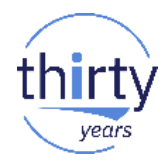

- Préparez votre SI à l'informatique de demain
	- Adoptez les serveurs à base de processeurs POWER9
	- Modernisez votre existant
	- Actualisez vos compétences

### **Agenda de la plénière du mercredi 16 mai**

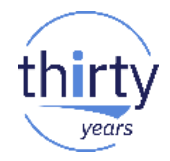

- 10h10 **1. IBM Power Systems dans le paysage cognitif**
- 10h45 **2. Comment démarrer un projet cognitif ?**
- 11h00 **3. Témoignage client**
- 11h15 **4. Préparer son SI pour l'informatique de demain**
- 11h45 **5. Quelques messages**

### **L'Université IBM i 2018**

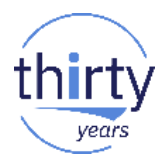

- Ce qui est **NOUVEAU** cette année
	- 56 sessions techniques dont 2 labs, d'une durée de 60 mn
	- 7 thématiques
	- 3 invitées IBM US
	- 21 sponsors
	- 1 village "Cloud Services managés"
	- 1 espace dédié au nouveau club COMMON France
	- Des animations pour les 30 ans de l'IBM i

Pour communiquer :

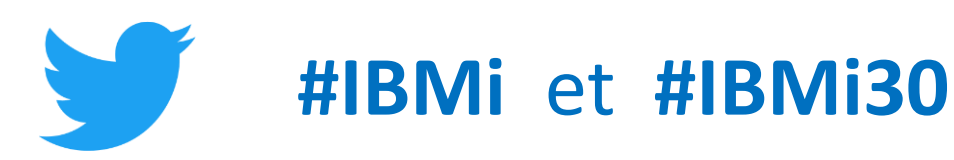

### **Nos invitées IBM US**

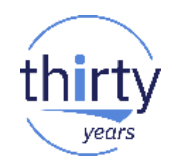

#### **Stefanie Chiras**

VP – WW Offering Manager IBM Cognitive Systems

#### **Stacy Benfield**

#### IBM i Performance Consultant

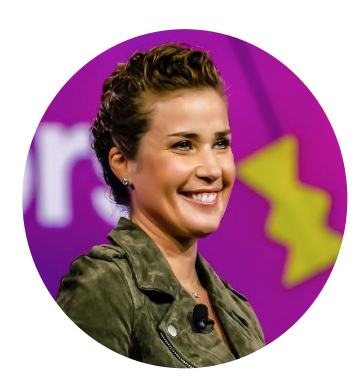

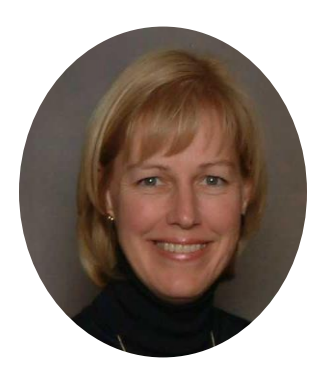

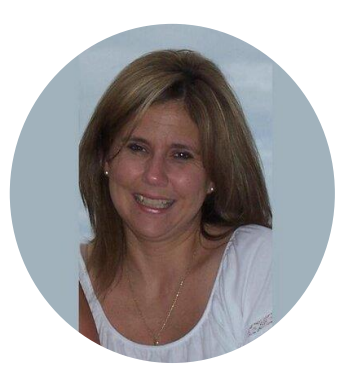

#### **Alison Butterill**

WW IBM i Offering Manager

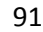

#### **Nos sponsors**

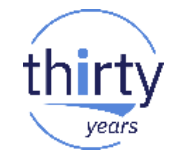

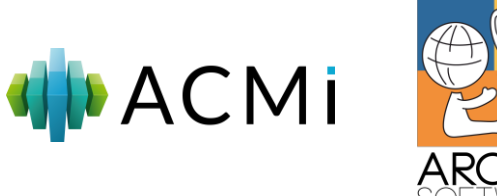

**GDRP** SOFTWARE

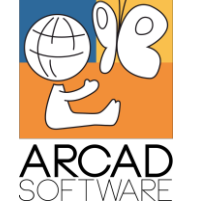

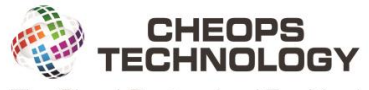

The Cloud Customized For You!

claranet

helping our customers do amazing things

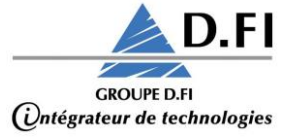

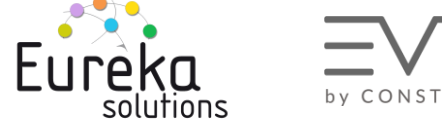

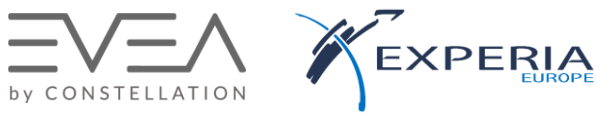

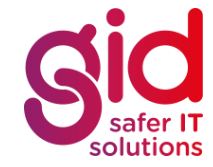

33

ipls

LIGHT UP<br>YOUR FUTURE **IBM Services** HARDIS I'INGENIERIE DIGITALE GROUP GROUPEHISI

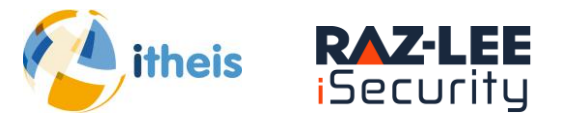

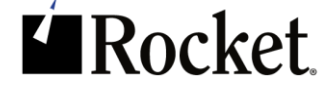

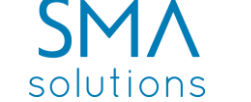

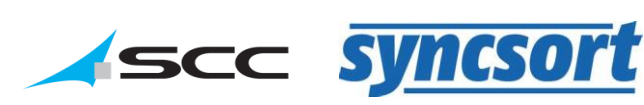

#### **Les intervenants non sponsors**

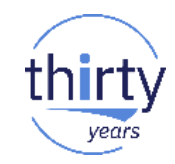

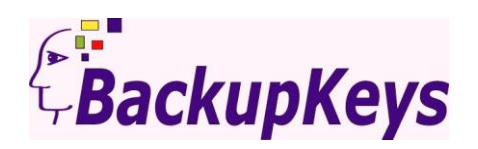

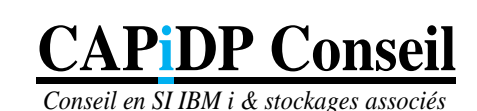

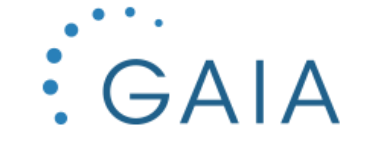

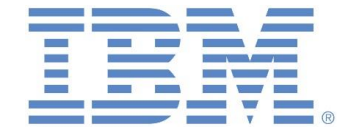

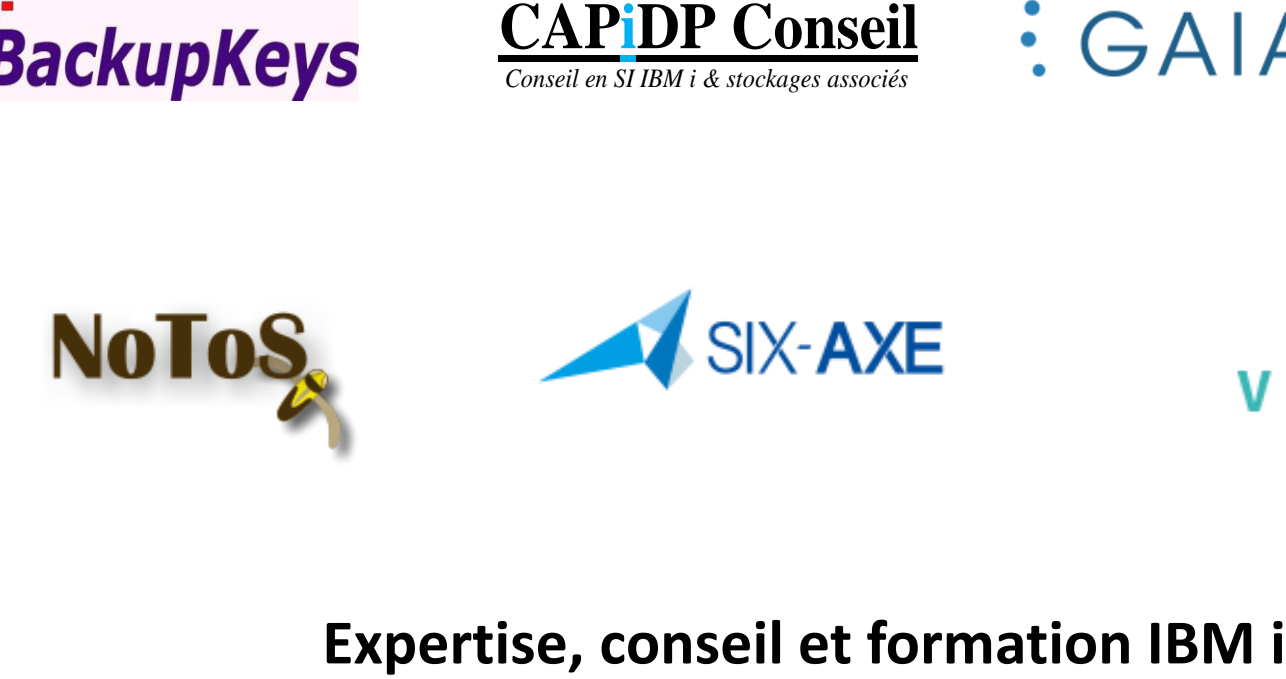

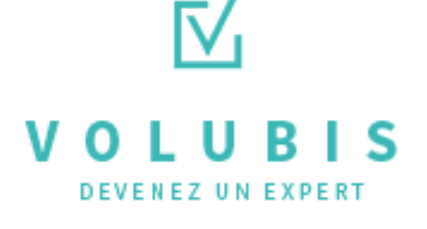

### Le village Cloud - Services Managés

**Village Cloud Services Managés** 

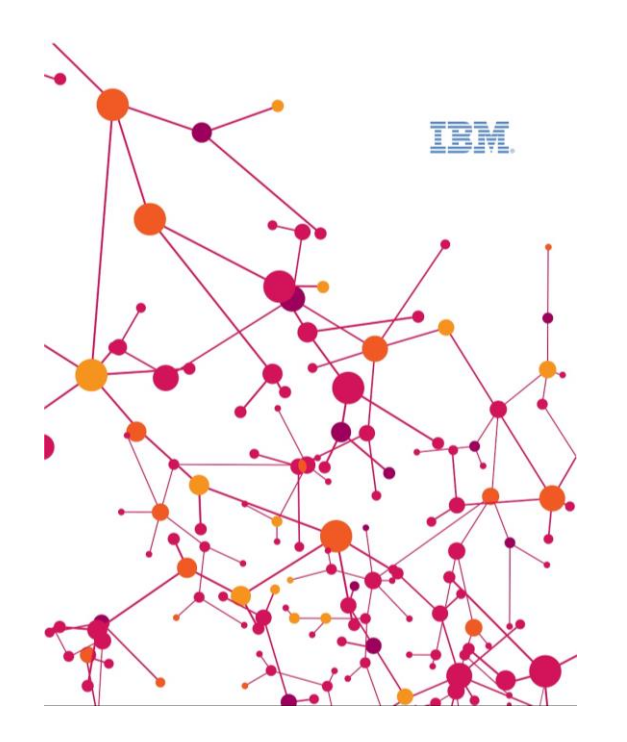

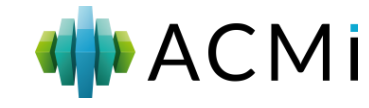

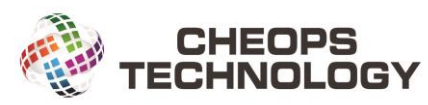

The Cloud Customized For You!

#### claranet

helping our customers do amazing things

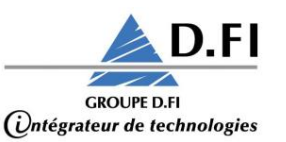

**GDRP**SOFTWARE

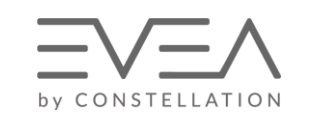

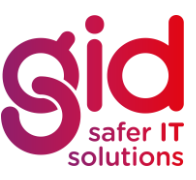

GROUPEHISI

LIGHT UP YOUR FUTURE HARDIS GROUP

**IBM Services** 

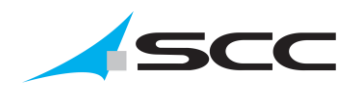

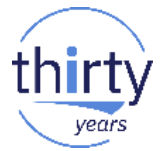

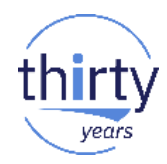

#### https://ibmi30.mybluemix.net/

**IBM** i 30th Anniversary

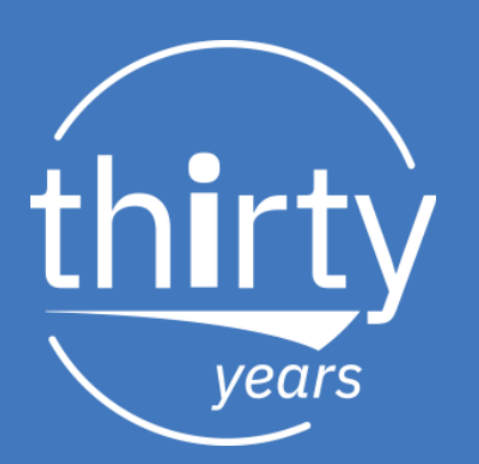

#### **Happy 30th Anniversary!**

At IBM, we value and appreciate your trust in running your business on IBM i. We are inspired by how IBM i clients in 117 countries are creating innovative solutions and extending the reach of the system.

It is an honor to have you as our clients, our partners, and in many cases, our friends. Please enjoy some of the amazing stories of our customers, who are pushing the IBM i platform in new and innovative ways.

Thank you,

**Alison Butterill IBM i Offering Manager** 

**Steve Will IBM i Chief Architect** 

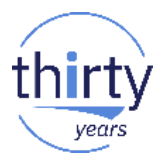

#### **Caixa Geral de Depositos**

**Industry: Banking** Country: France

Caixa Geral de Depositos is a universal bank with 48 branches throughout France. A subsidiary of the largest bank in Portugal, CGD France provides a broad range of services including current accounts, credit cards, savings, loans, business financing, treasury, insurance and international development to enterprises, small and medium sized businesses and private individuals. Inefficient paper-based credit scoring at CGD France delayed loan applications, requiring customers to visit their branch office twice for a decision, which also raised the risk that they would walk away and choose another bank. This was the challenge facing the bank and their IT team to solve.

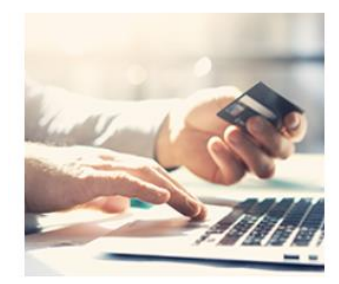

The bank worked with EVEA and Fabrick within the Constellation group, an IBM Business Partner, to create a hybrid cloud credit-scoring application that uses advanced machine learning with IBM Watson to rapidly and accurately determine each customer's creditworthiness. There were two key objectives for the credit-scoring application project: first, to give credit analysts a tool for modeling and maintaining multiple risk models for various types of customers, and second, to use these models to perform real-time scoring for loan applications. With mobile salespeople able to give decisions to applicants in almost real time, the new application boosts the bank's competitive edge

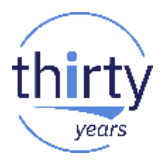

#### **Robertet**

**Industry: Consumer Products Country: France** 

The Robertet Group is a French fragrance and flavor manufacturer that specializes in natural raw materials founded in 1850. They are based in Grasse, France (the perfume capital of the world) but operate all over the world throughout North and South America, Europe and Asia, totaling more than 50 countries. The company integrates all stages of the creative process for developing new perfumes and fragrances including sowing, harvesting, transforming, extracting, refining and revealing. A natural partner of fragrances, flavors, healthcare and beauty products, the Robertet Group present exceptional creativity to brand names around the world with the strength of an independent industrial group.

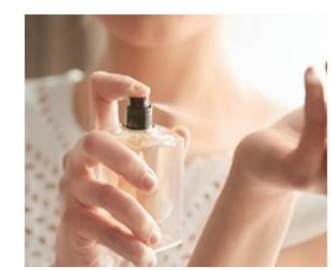

Since the announcement of the AS/400 in 1988, the Robertet Group has been running their business and operations with IBM i and Power Systems. They have Power Systems servers in France for Europe and Mexico for Latin America. They planned to install new Power Systems servers for Asia in Singapore. All their business applications are developed in-house by their team of 8 software developers and 5 system admins. The company utilizes PowerHA for high availability, AJS for daily process automation and BRMS to backup all their data with no interruption using FlashCopy technology. Each

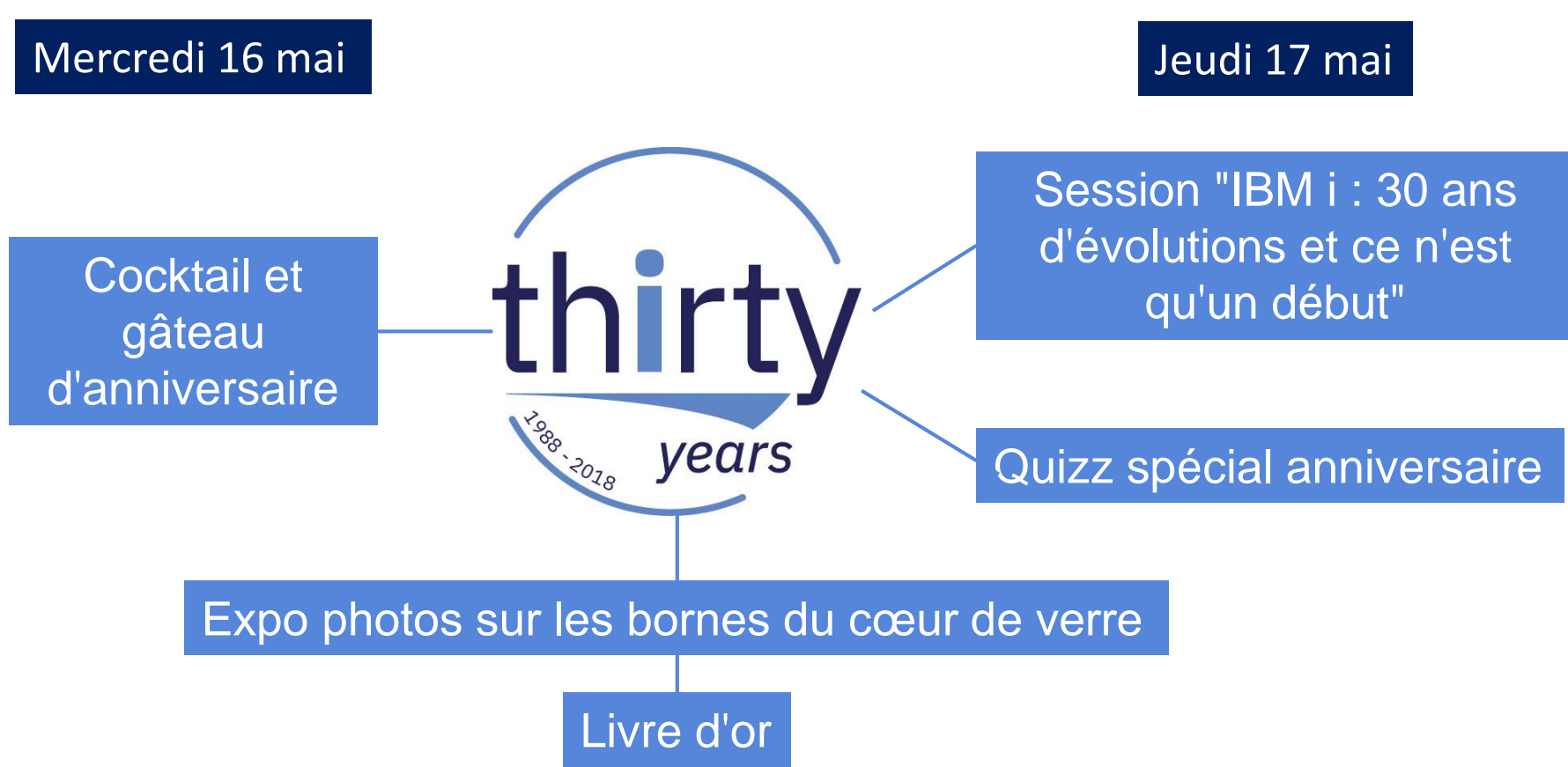

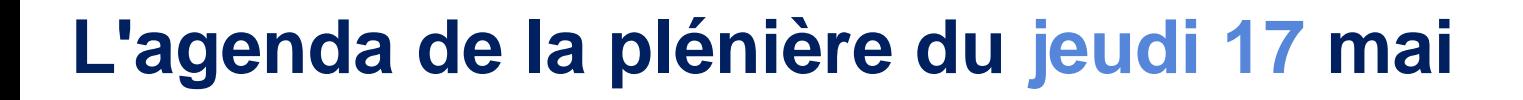

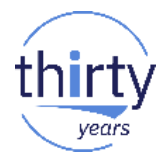

**1. IBM i : 30 ans d'évolutions et ce n'est qu'un début**

**2. Quizz spécial anniversaire**

**3. Formation et renouvellement des compétences**

**4. Le nouveau club COMMON France**

### **Le quizz spécial anniversaire**

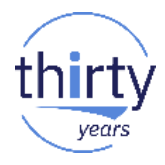

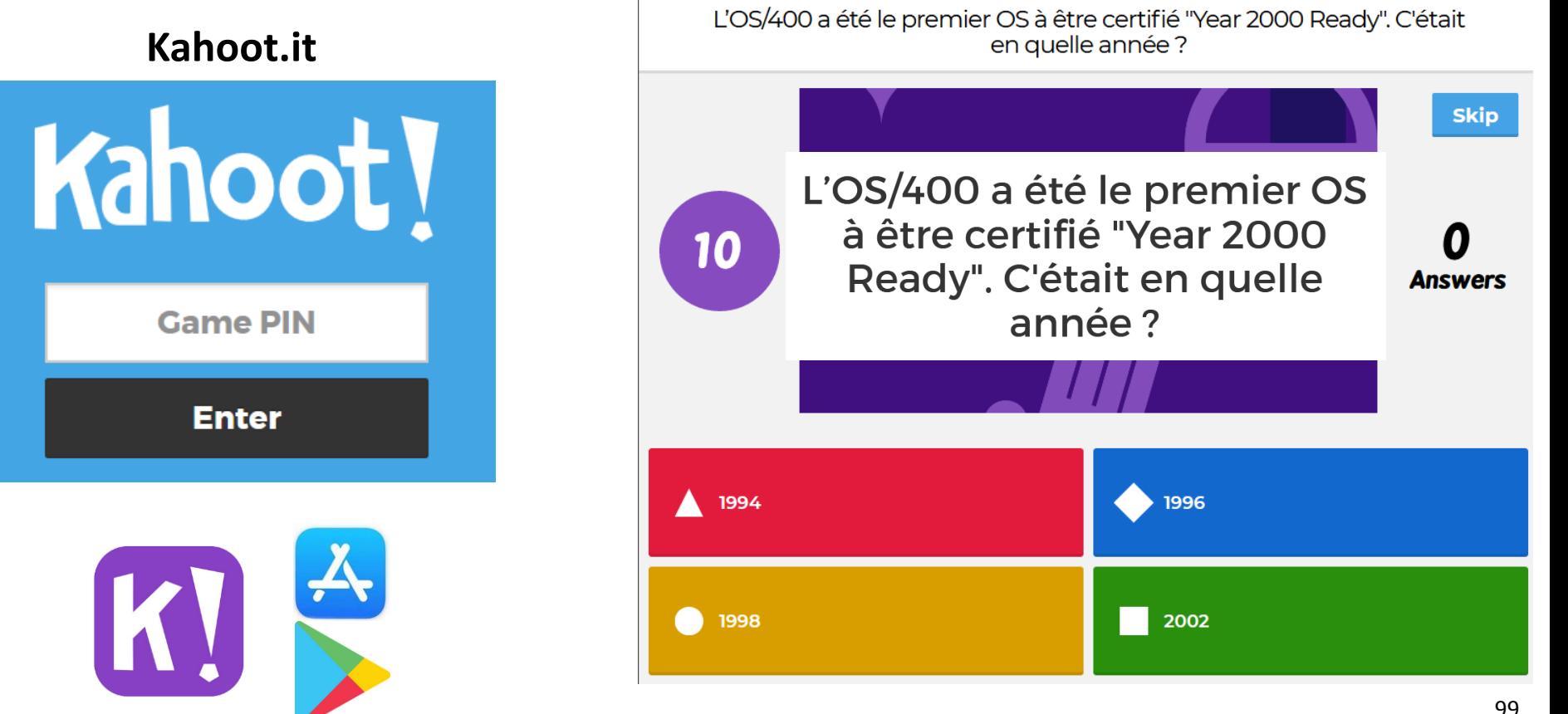

#### **Les bornes du cœur de verre**

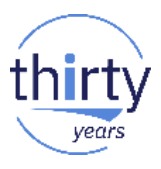

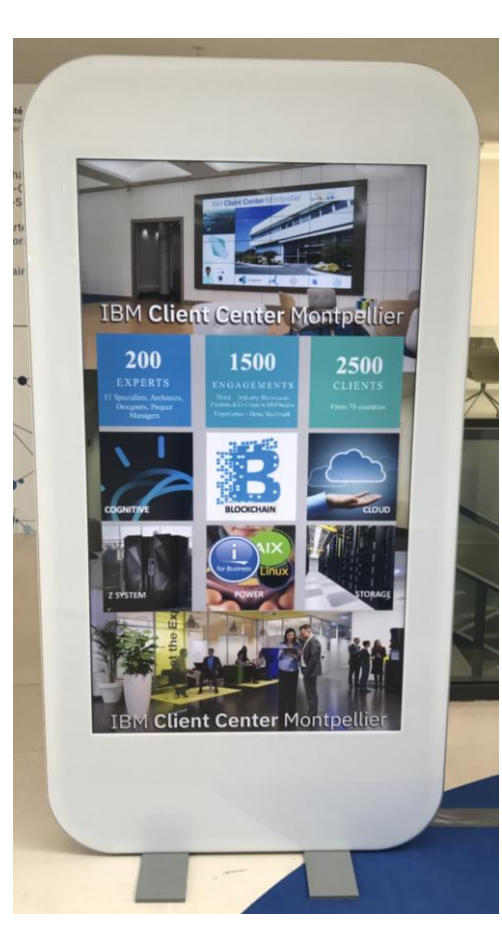

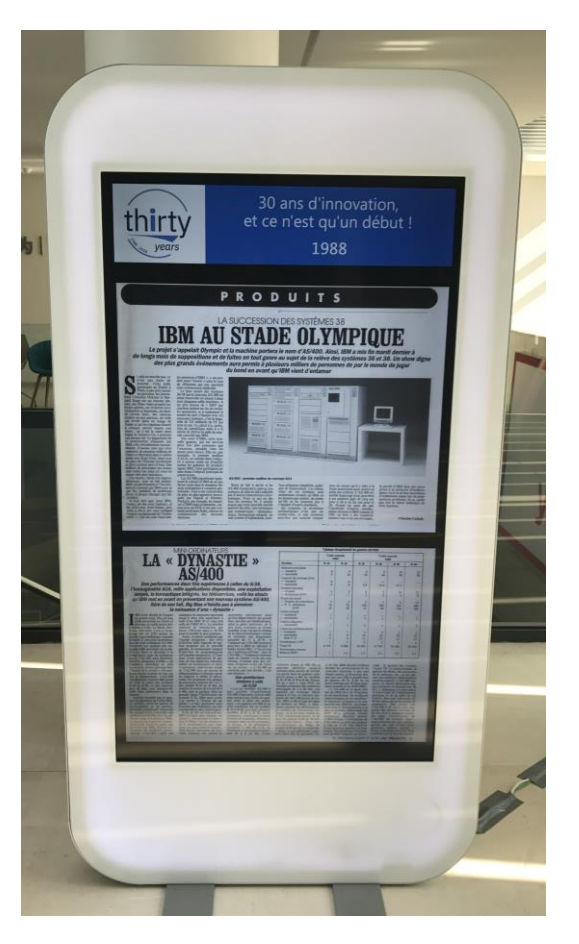

### **Le stand du nouveau club COMMON France**

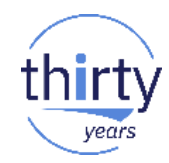

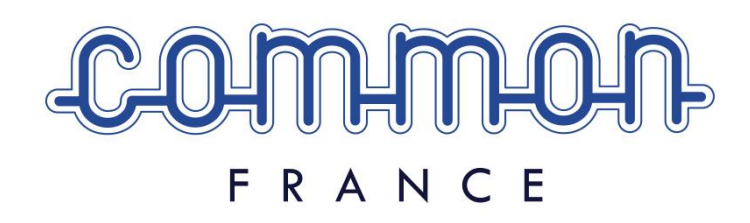

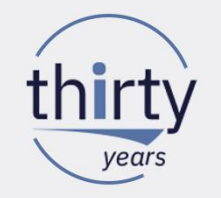

#### POUR SES 30 ANS, FAITES UN CADEAU À VOTRE IBM i

RETROUVEZ-NOUS SUR LE STAND DU COMMON FRANCE ET ENSEMBLE REDONNONS VIE AU CLUB !

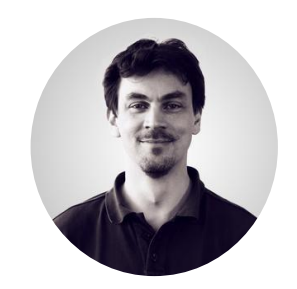

#### Nathanaël BONNET (Gaia) – Président

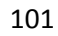

#### **Livre d'or – Photographe**

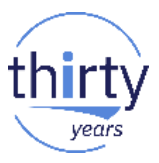

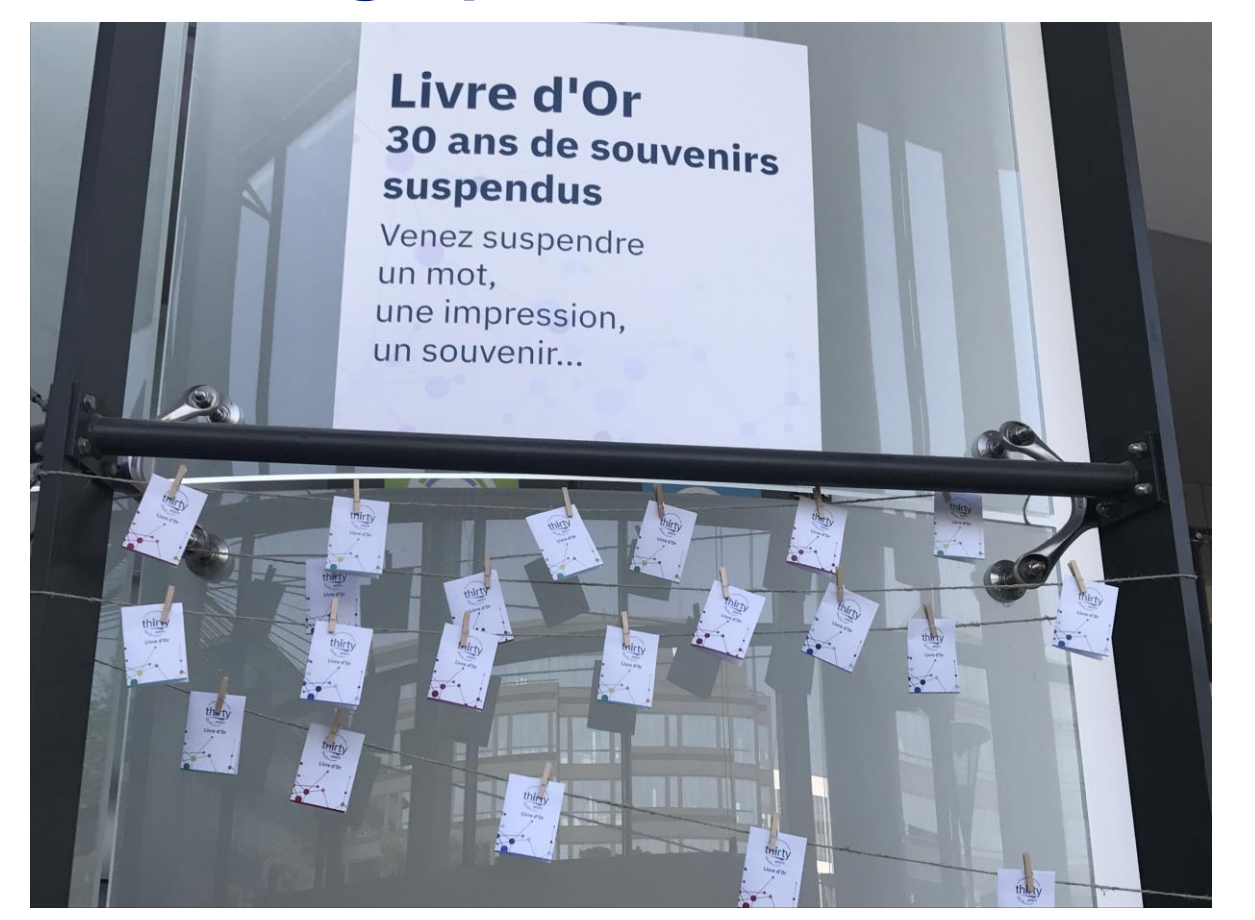

### **Package d'accueil**

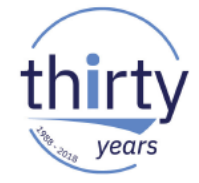

#### **Université IBM i**

16 et 17 mai 2018 **IBM Client Center Paris** 

N Univ\_IBMi Mot de passe : IBMI2018

ibm.biz/uii2018

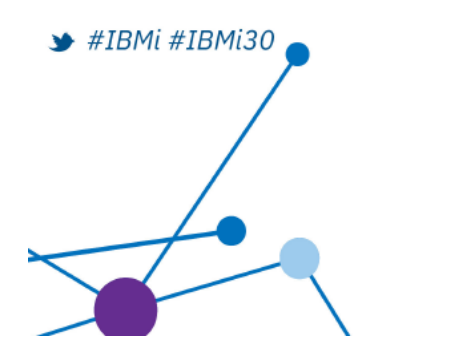

#### Université IBM i 2018 Programme du mercredi 16 mai

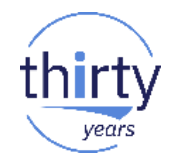

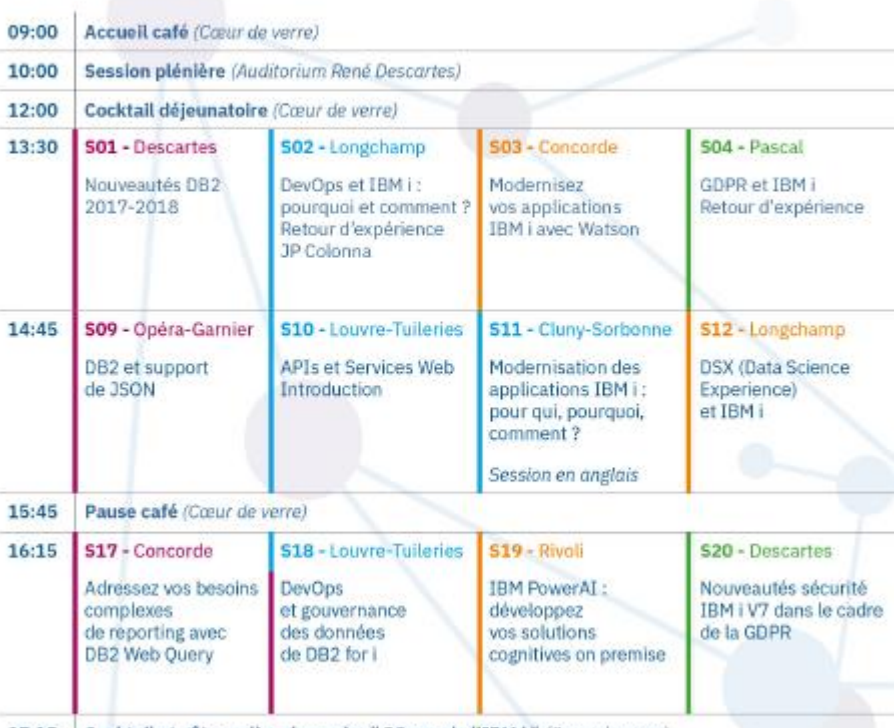

17:15

| DB2 - Analytique | Modernisation - DevOps | IA - Watson | Sécurité - GDPR | Système - Performances | Infra - HW - Stockage | Cloud - Services Managés

### **Informations pratiques**

WIFI

**Univ\_IBMi** *Mot de passe* : **IBMI2018**

- Agenda et descriptifs de sessions
	- [ibm.biz/uii2018](http://ibm.biz/uii2018)

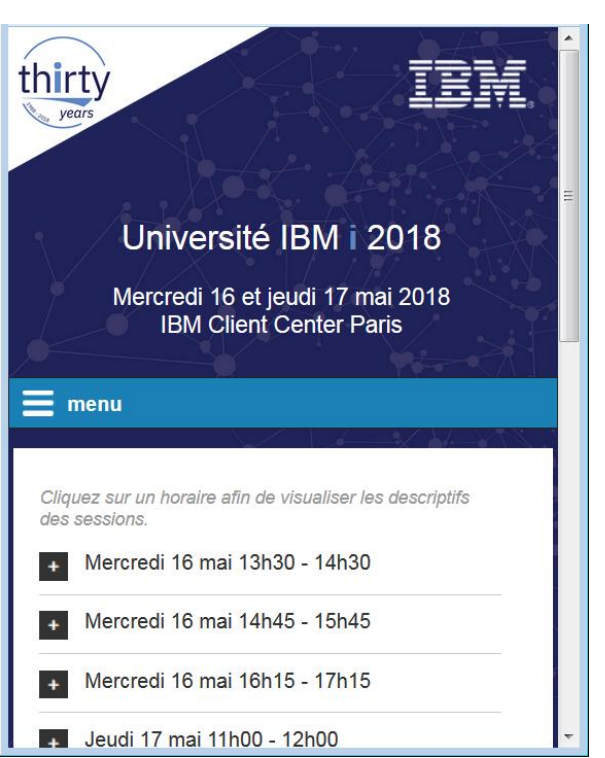

- Les présentations seront disponibles en ligne (même URL)
- Gardez votre badge pour demain

### Cocktail déjeunatoire... et ateliers

Nous sommes plus de 500 personnes... ... MERCI POUR VOTRE PATIENCE

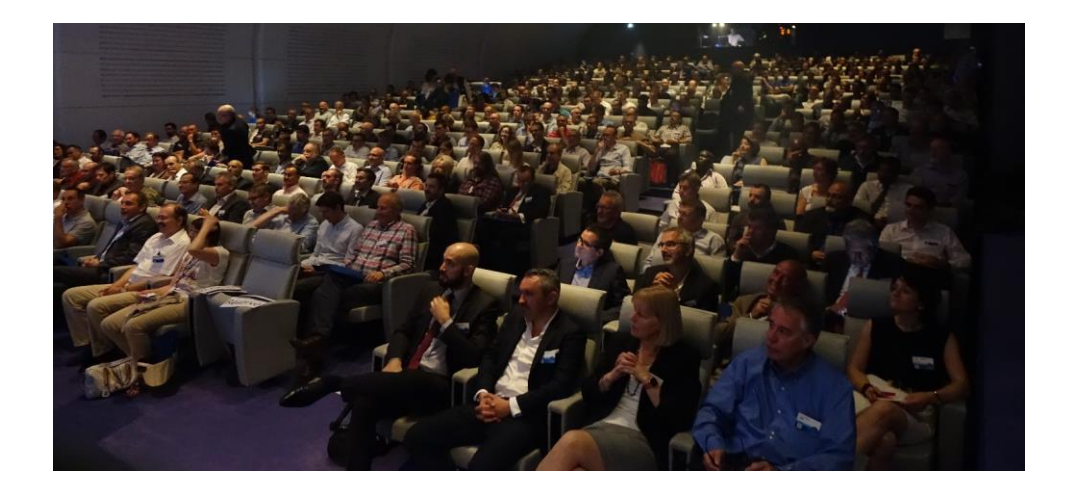

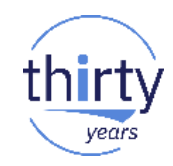

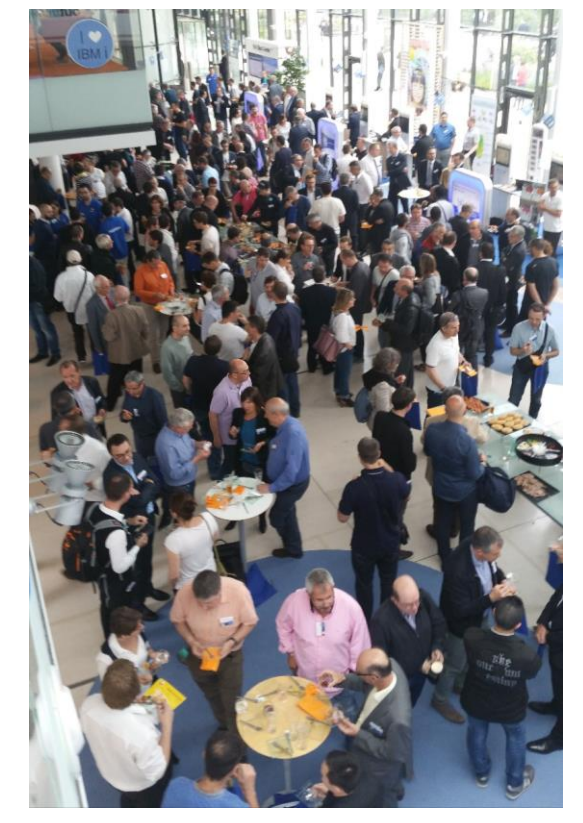

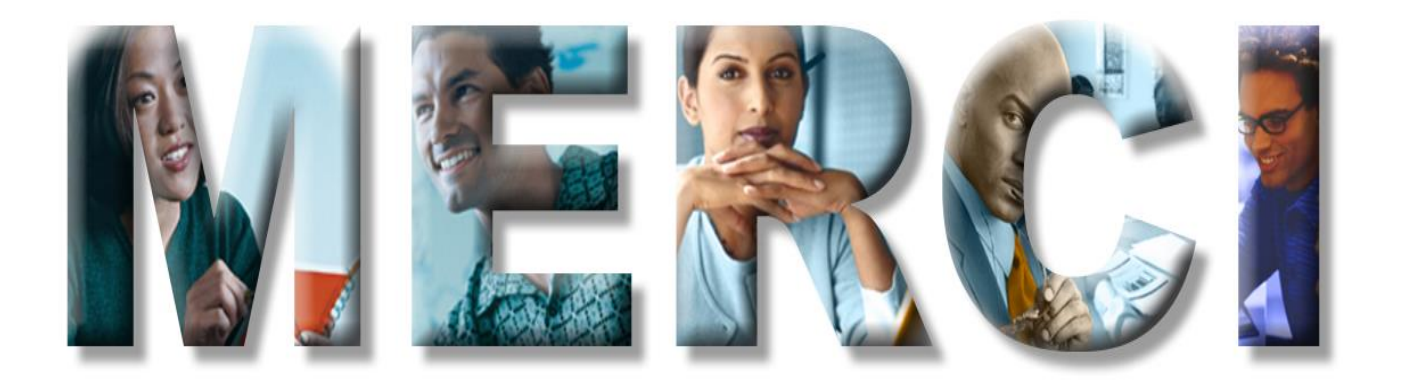

## **Pause déjeuner**

## Reprise à 13h30 (sessions)

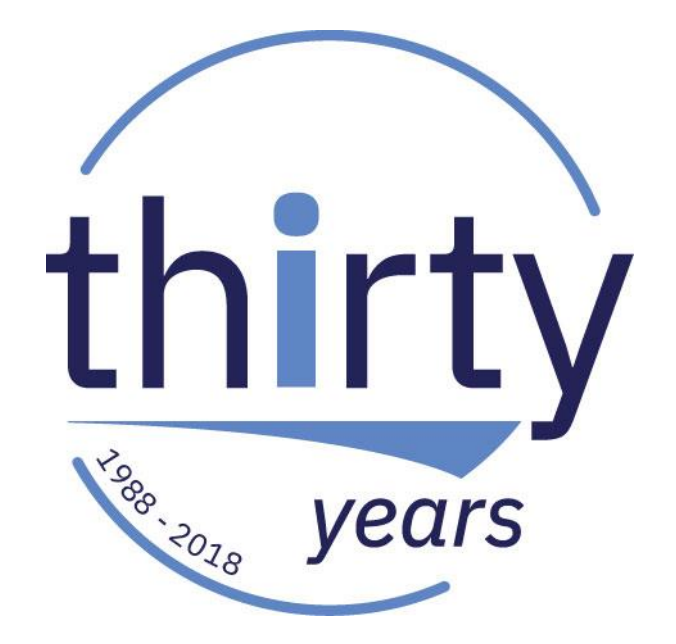

#### Génération IBM i

# KIBMI For Ever !!!»

Ouided

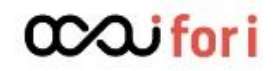

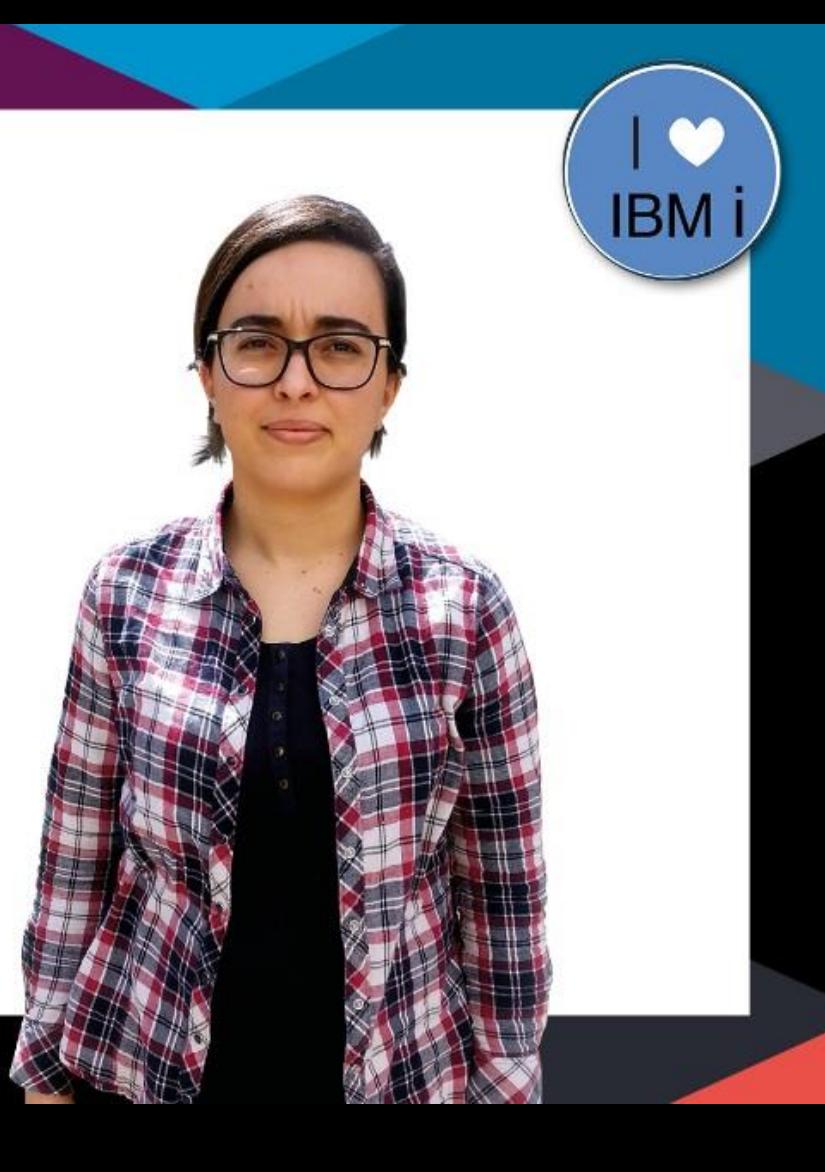